# Web‐based Bioinformatics Applications in Proteomics

Chiquito Crasto

ccrasto@genetics.uab.edu

February 9, 2010

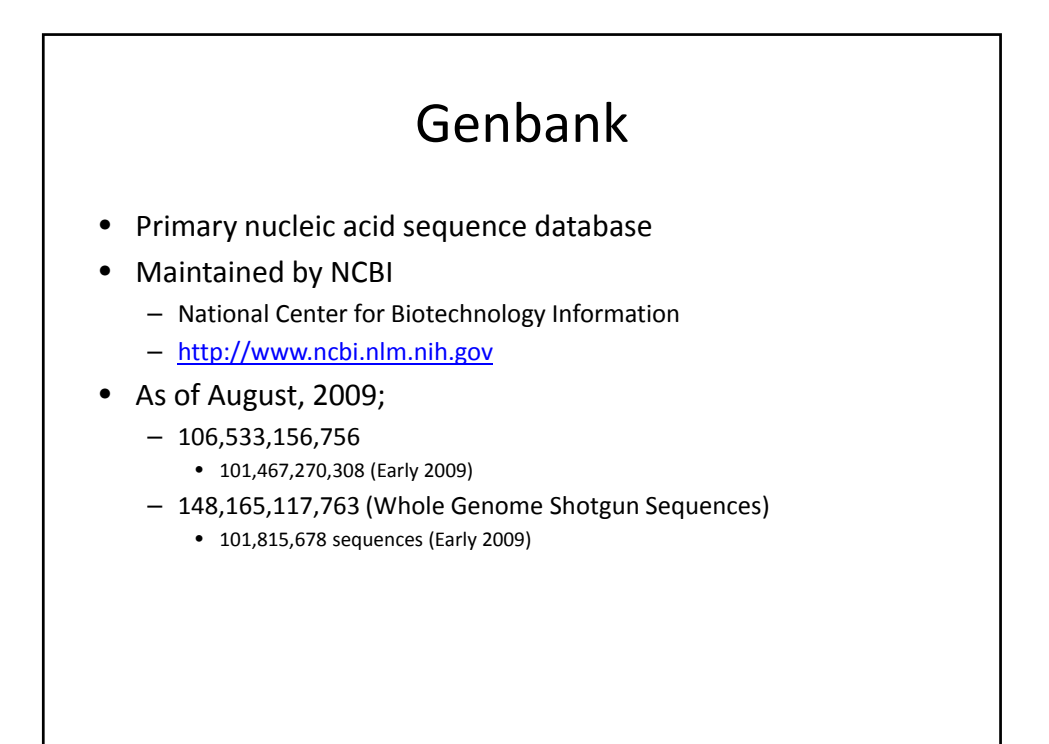

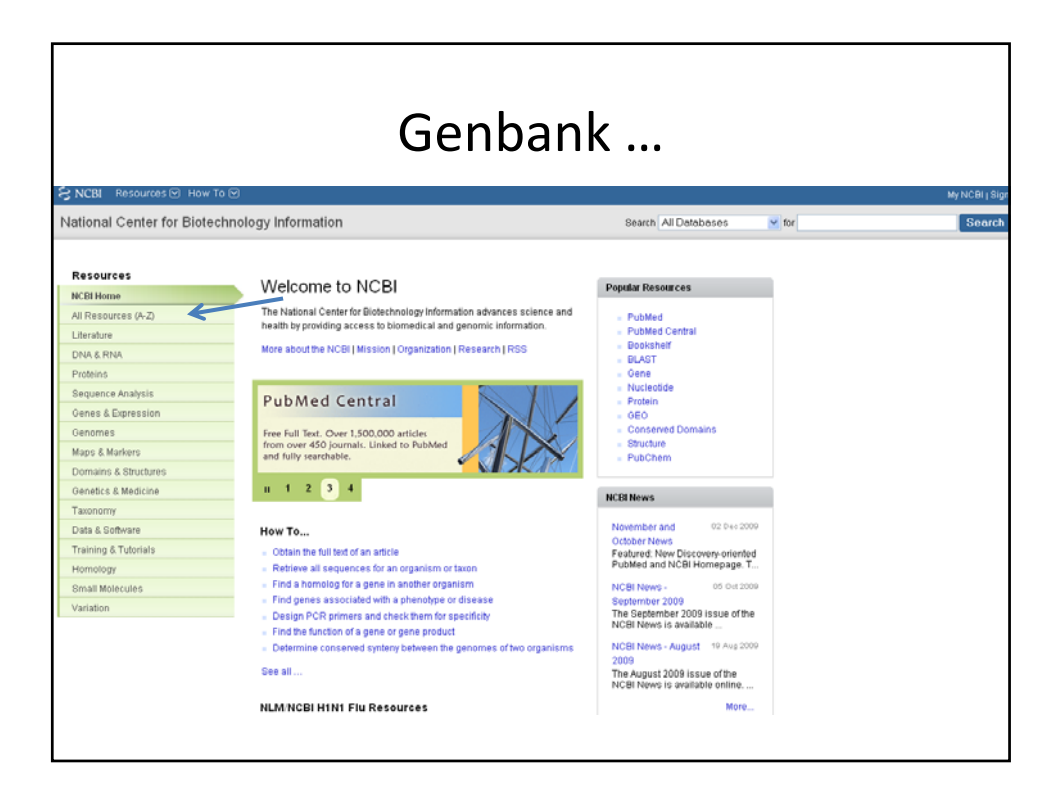

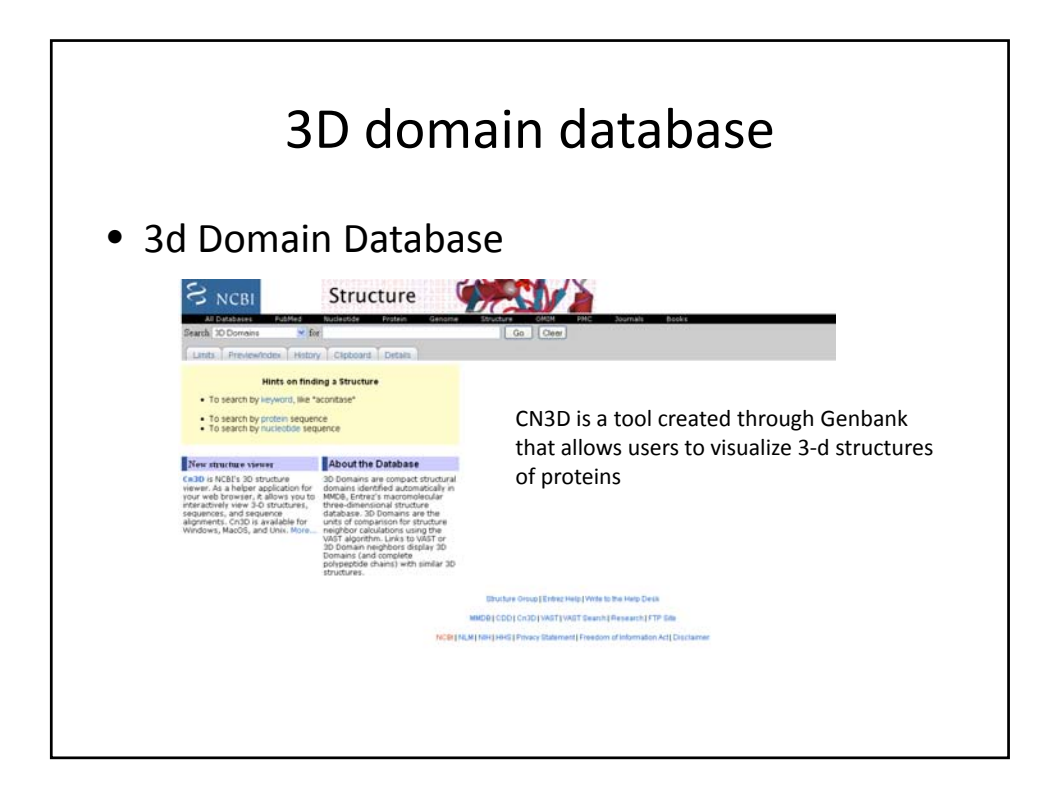

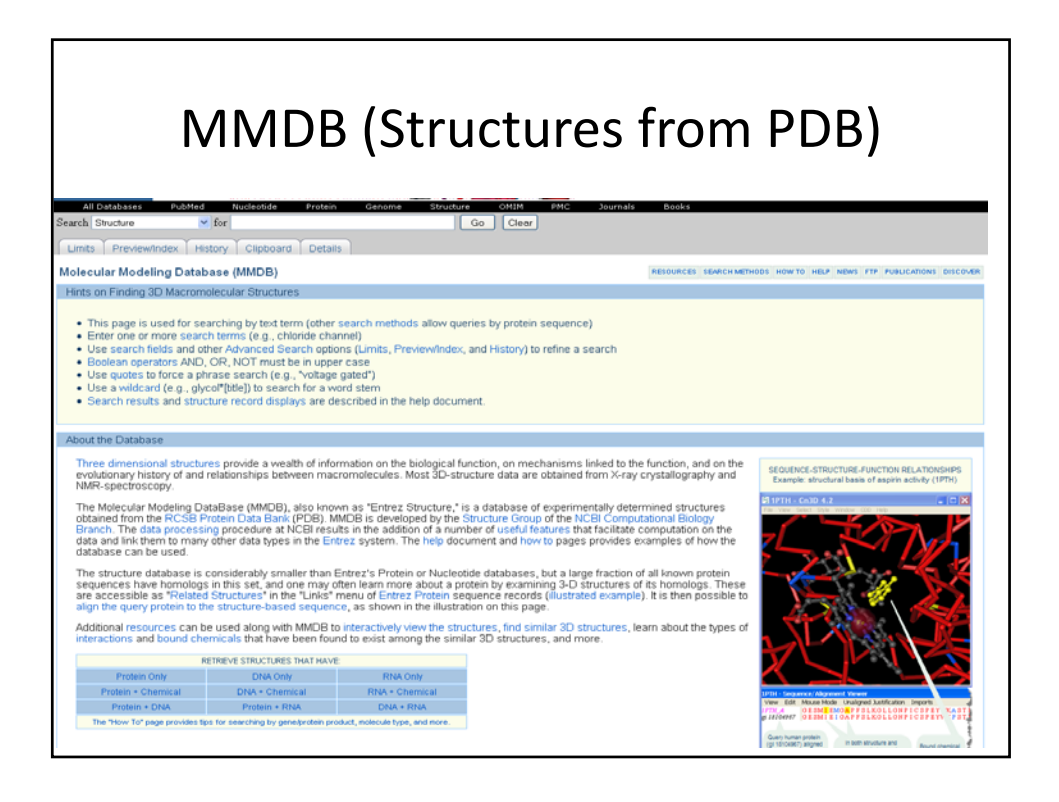

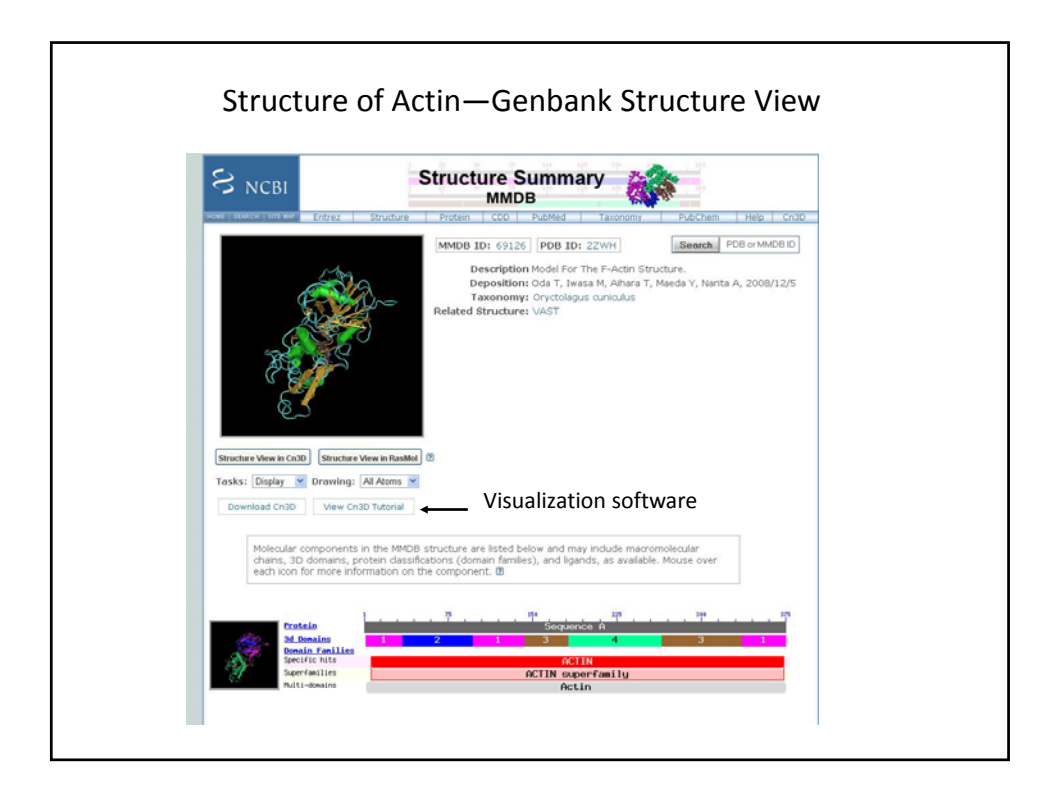

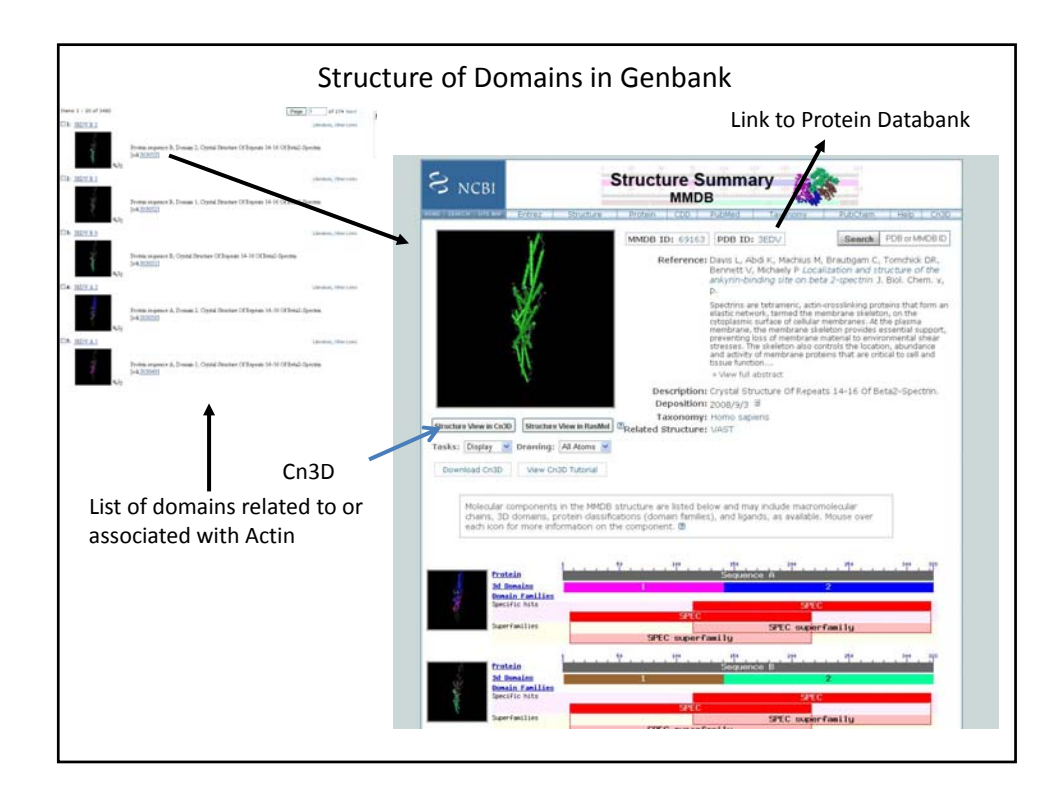

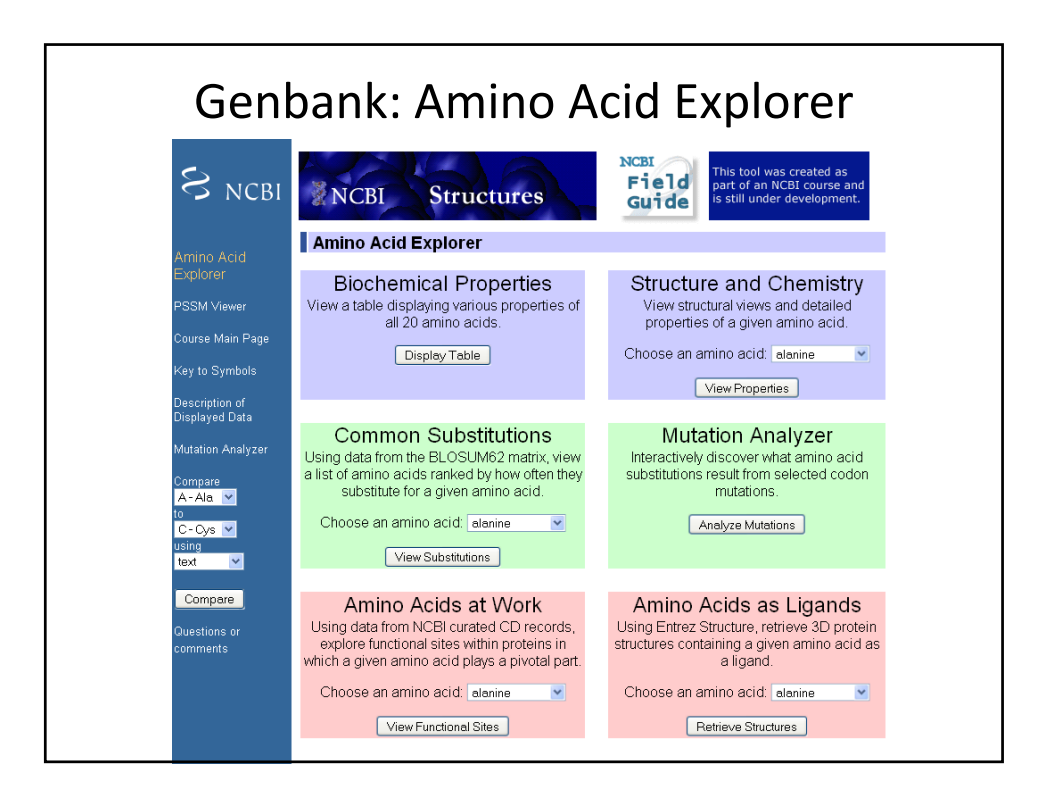

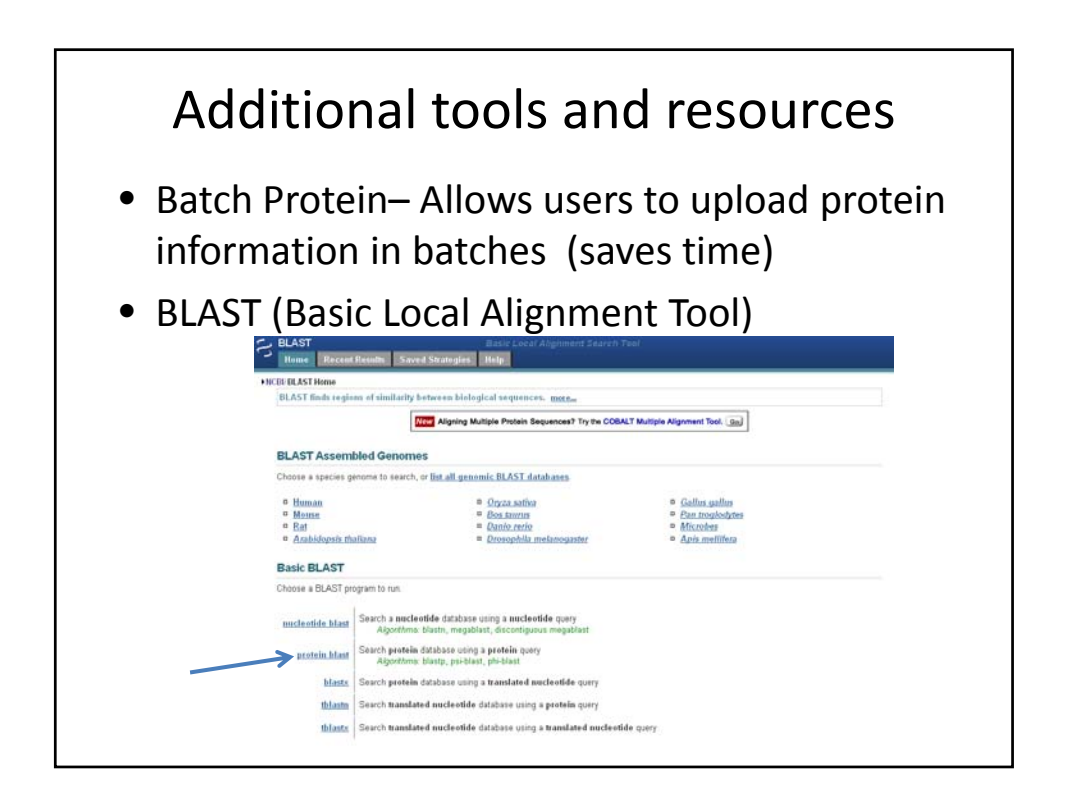

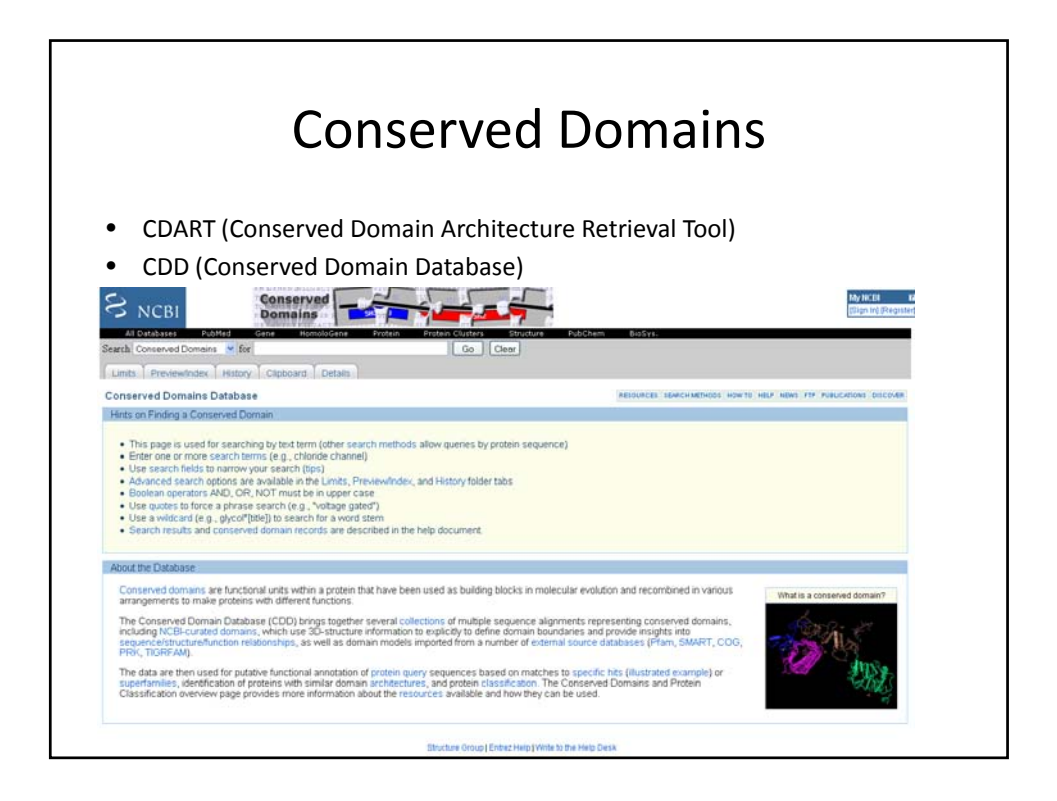

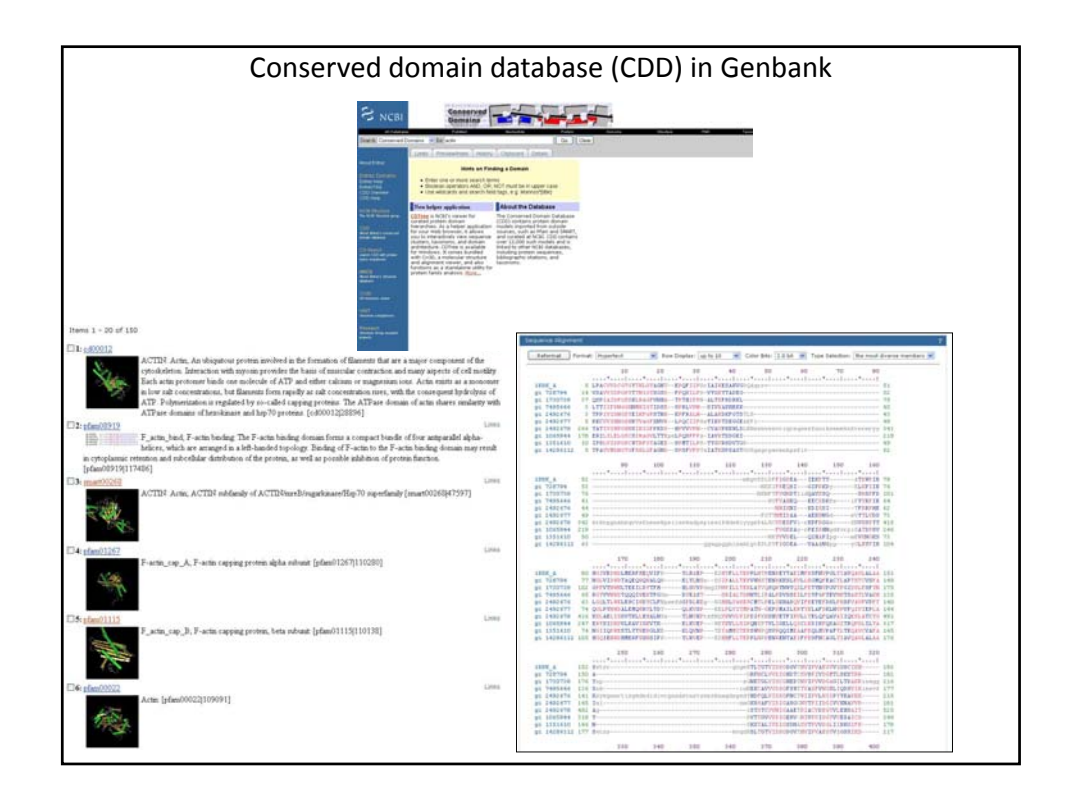

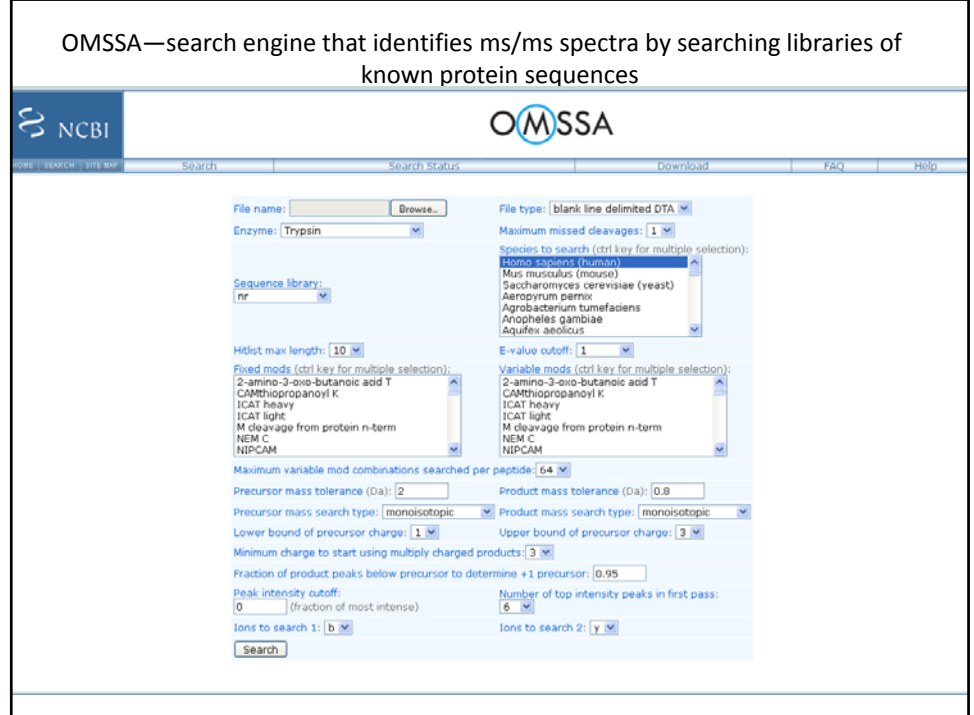

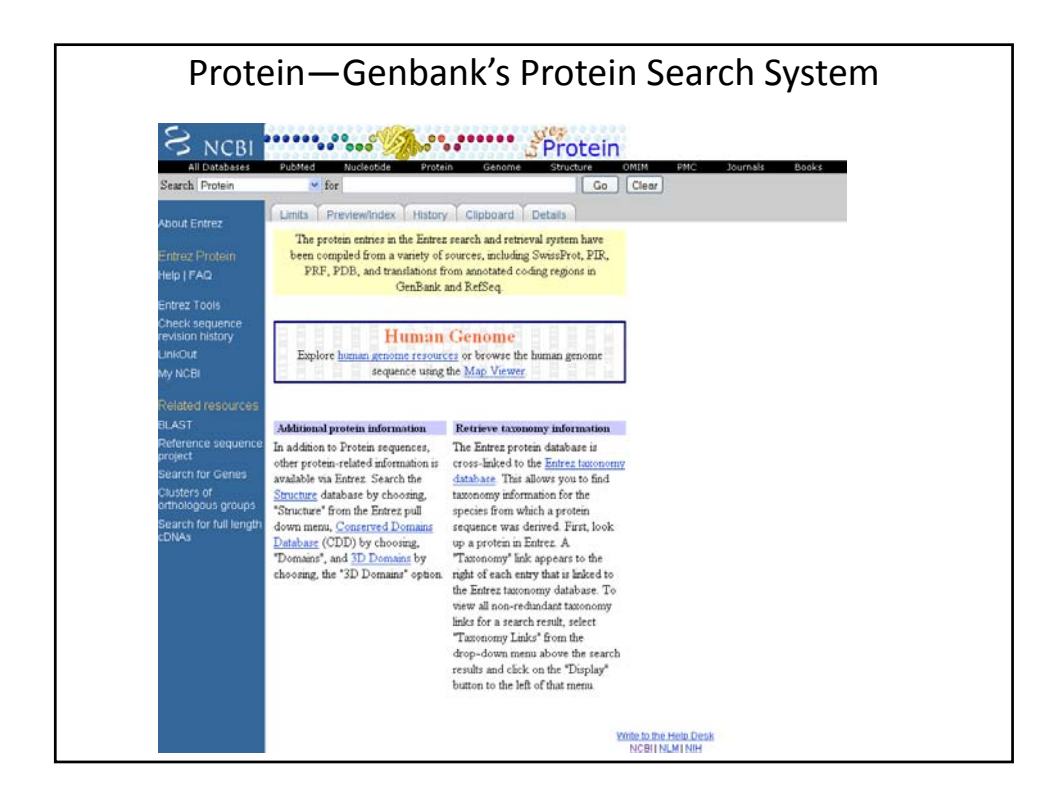

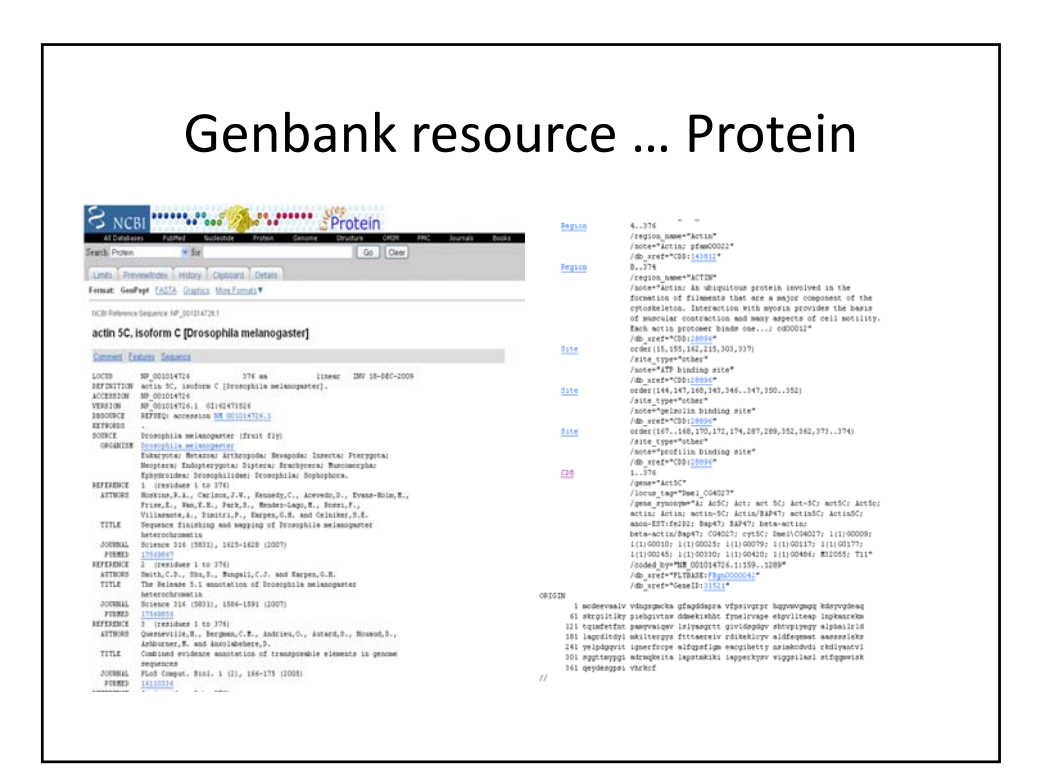

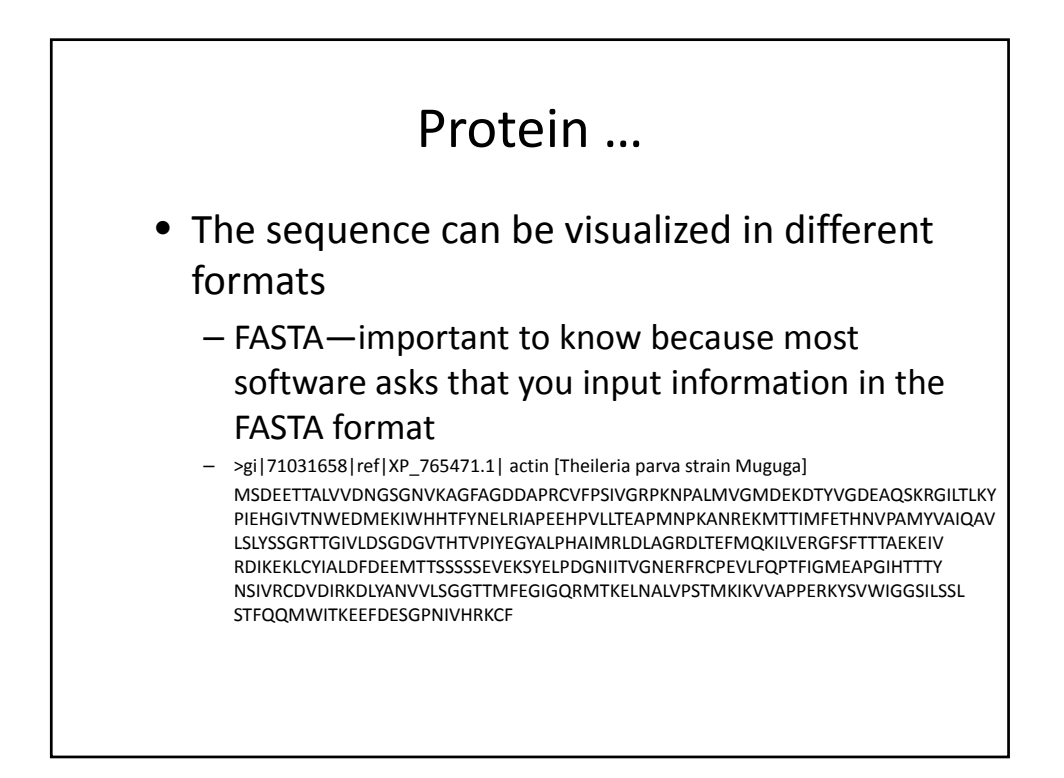

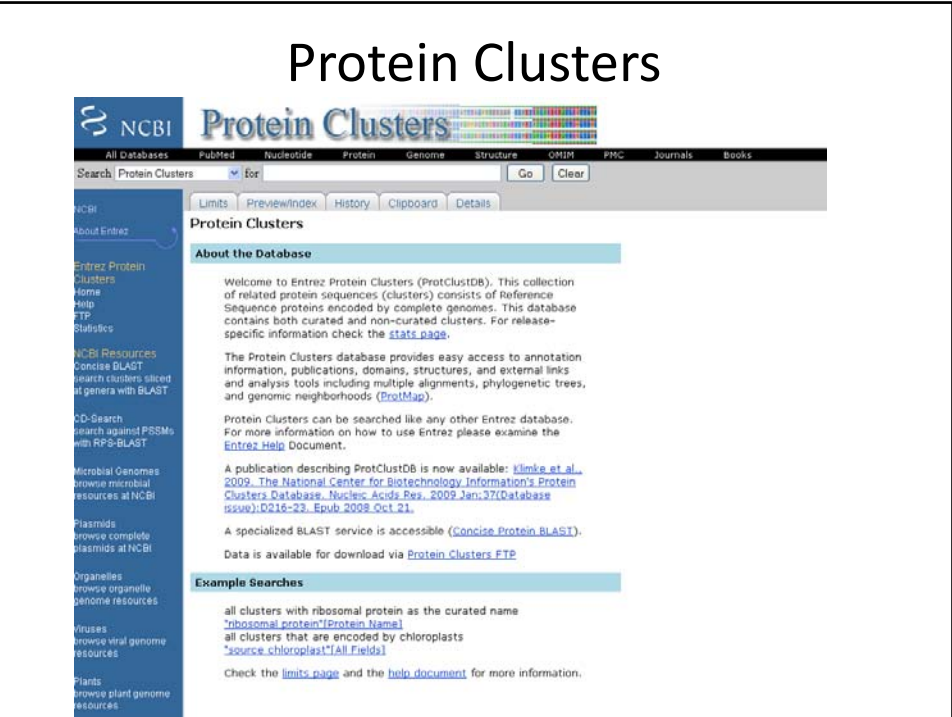

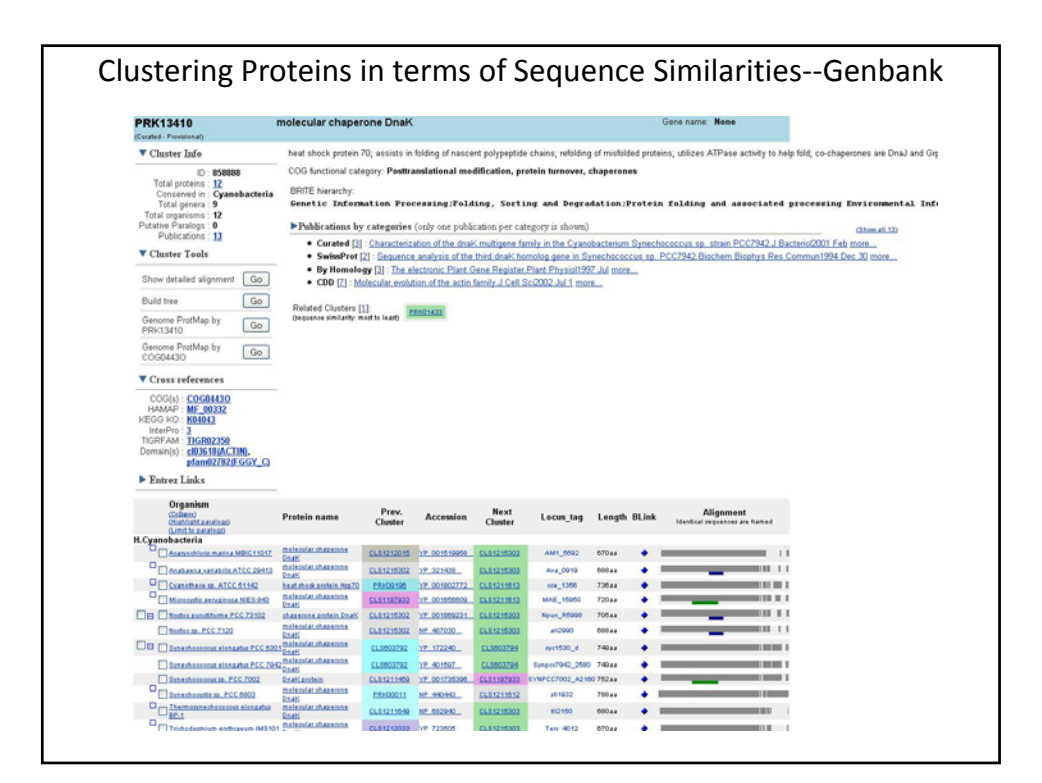

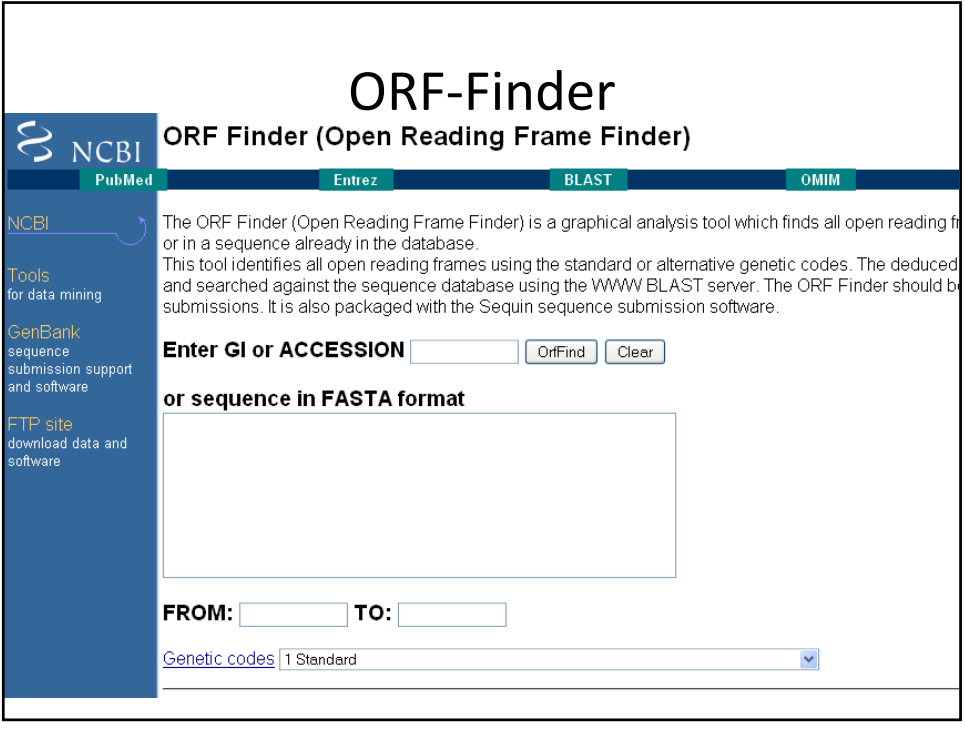

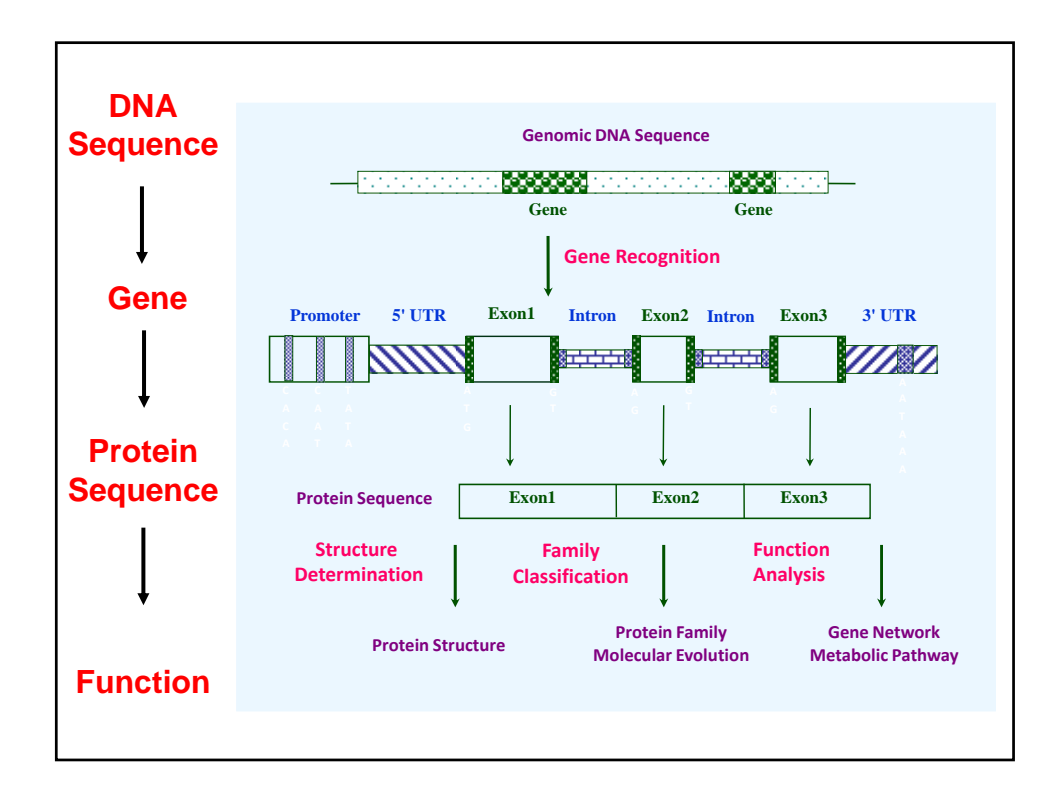

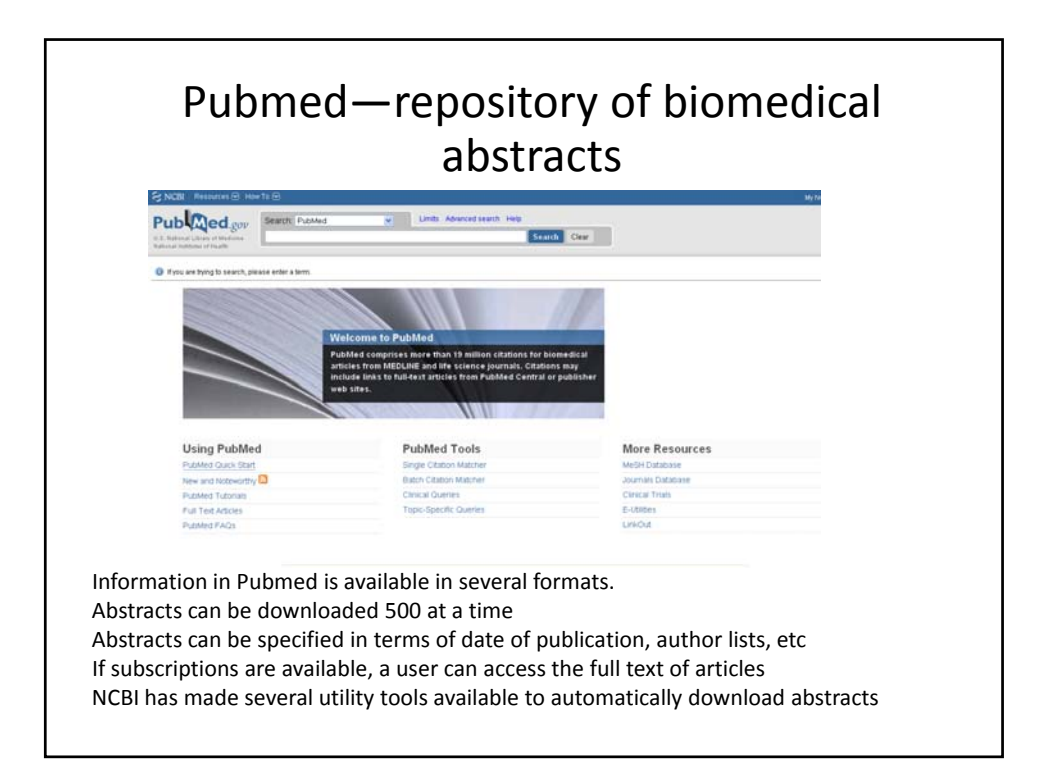

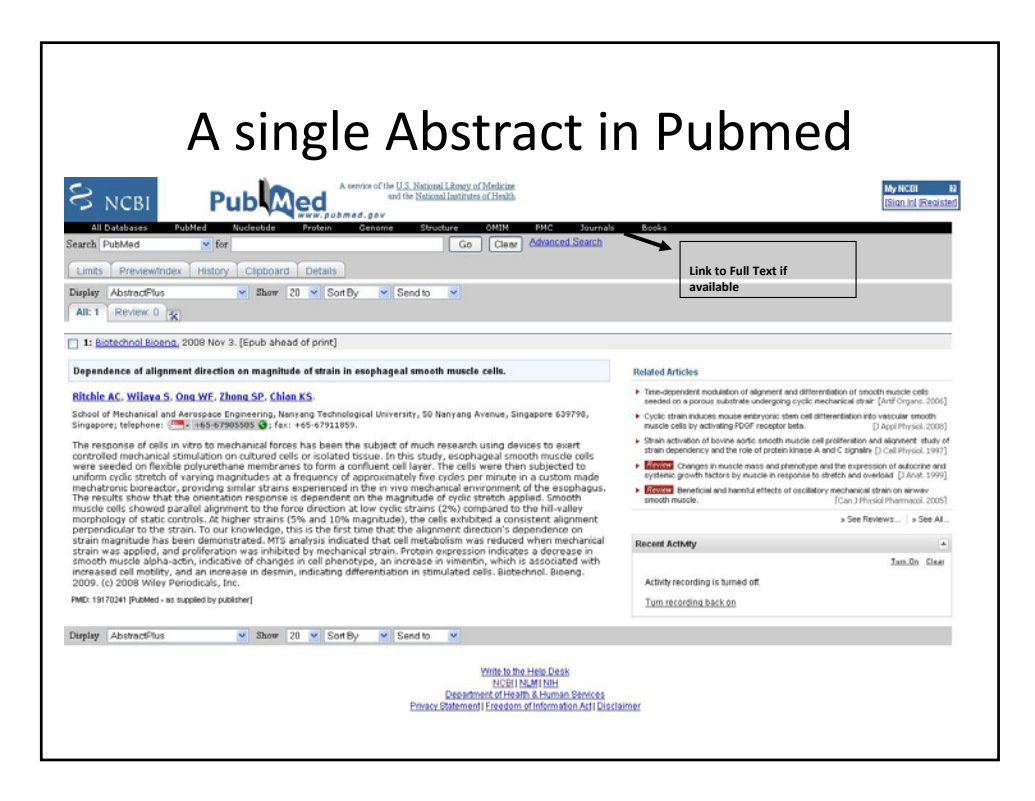

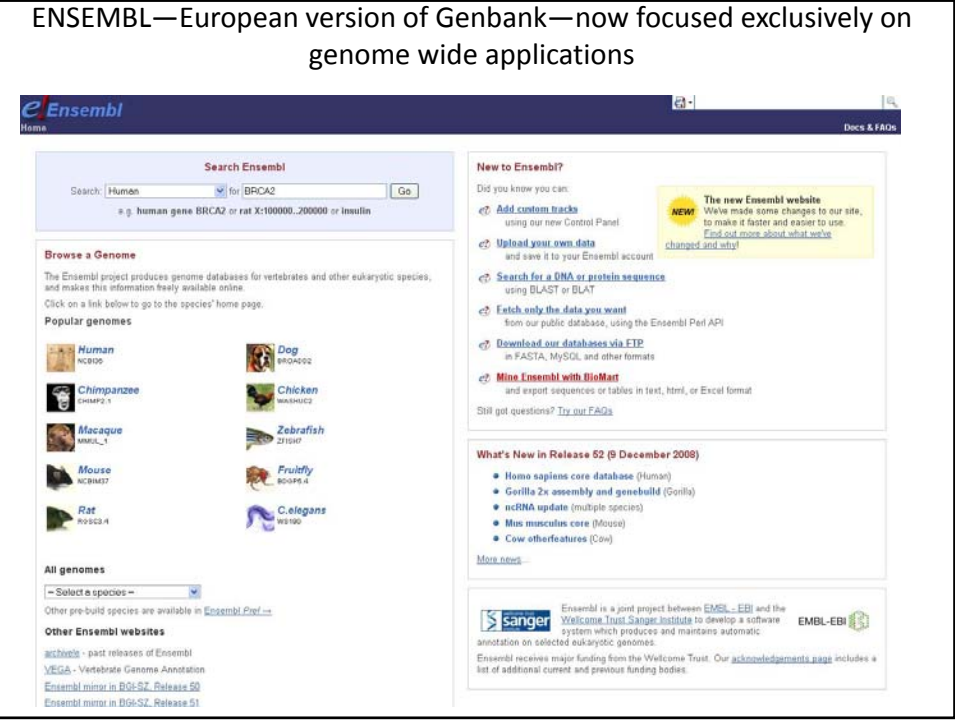

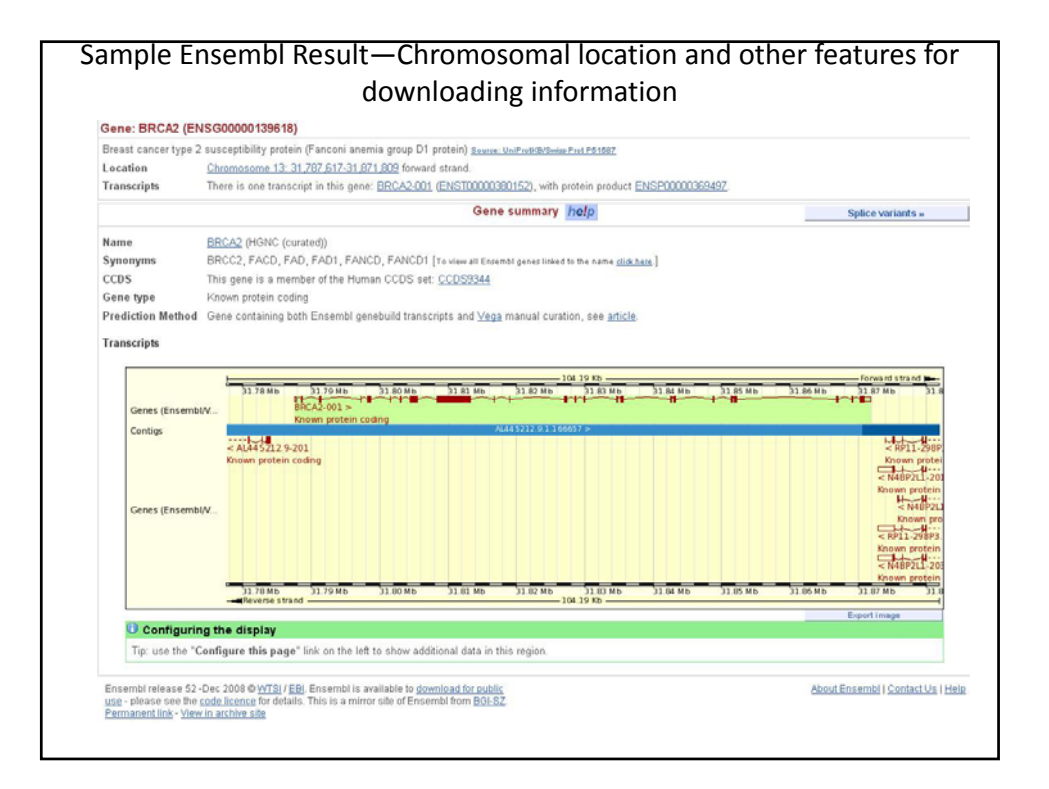

#### EXPASY Proteomics Server (SwissProt) http://www.expasy.ch/Search ExPASy web site v for Go Clear ErASy ExPASy Proteomics Server Institute of Databases Tools Services Mirrors About Contact The ExPASy (Expert Protein Analysis System) proteomics server of the Swiss Institute of Bioinformatics (SIB) is dedicated to the analysis of protein sequences and structures as<br>well as 2:D PAGE (Disclaimer / References / L <sub>୮</sub>Latest News ⊠— **Tools & Softw** Protein Spotlight - Dec 21, 2009 String UniProB(B, PROSITE, HAMAP, SwissVar, ViralZone, Proteomics tools, Blast, ScanProsite, Melanie, MSight, **Protein Spotlight** - Dec 21, 2009 String<br> **of intrusion**<br>
When I was little, I used to was small cotton<br>
which shints that were knitted by my grandmother. So?<br>
Well, cats then sine sweet from yaccer buttons<br>
You could ne SWISS-MODEL Repository, SWISS-2DPAGE, World-Make2D-DB, SWISS-MODEL, Swiss-PdbViewer 2DPAGE Repository, MIAPEGeIDB, ENZYME, (full list) GlycoSuiteDB, UniPathway [details] [full list] -<br>World-2DPAGE - Oct 23, 2009<br>New data uploaded into the World-20PAGE **Education & services Documentation** Downloads, Protein Spotlight, Protéines à la «Une», What's New?, E-mail alerts, UniProtKB documentation **Repository**, Currently, 113 maps for 16 specieve available from the World-2DPAGE Portal e-proxemis, Bioinformatics core facility for Proteomics How to link to ExPASy, Advanced search [full list] [full list] [more news] [SIB news]

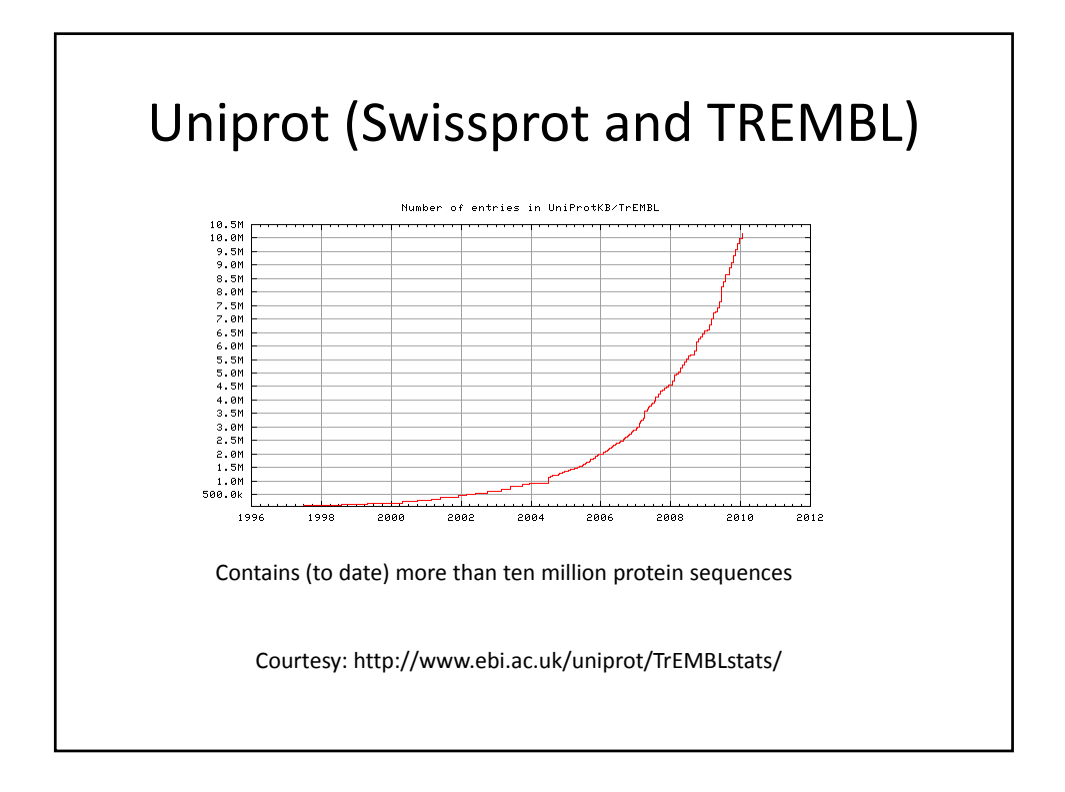

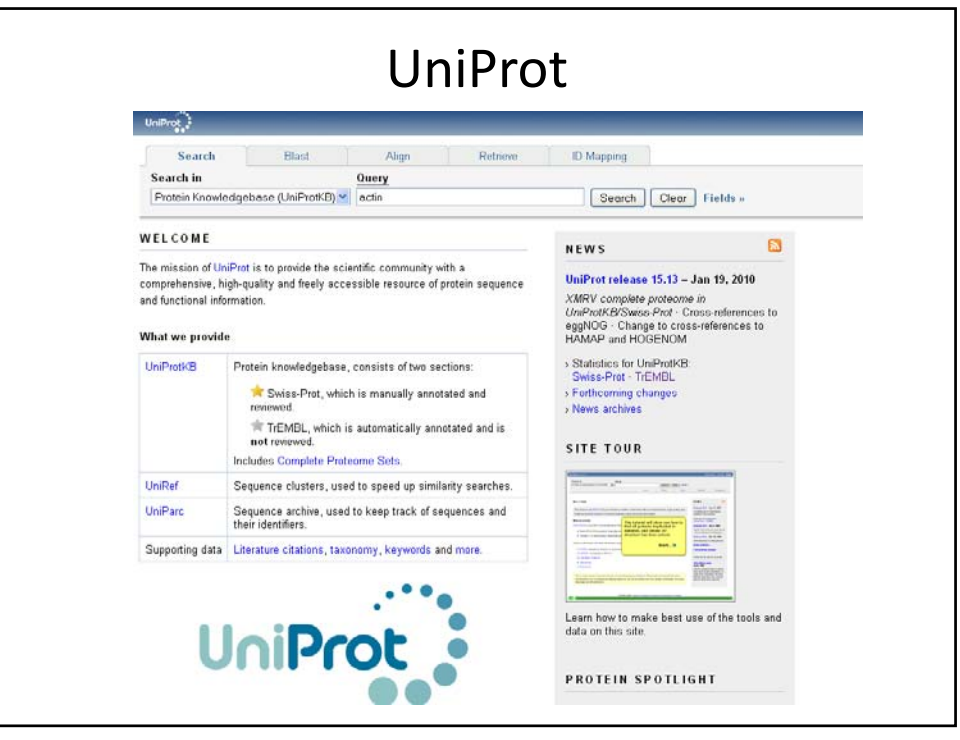

#### PROSITE—families, patterns, profiles and functional sites

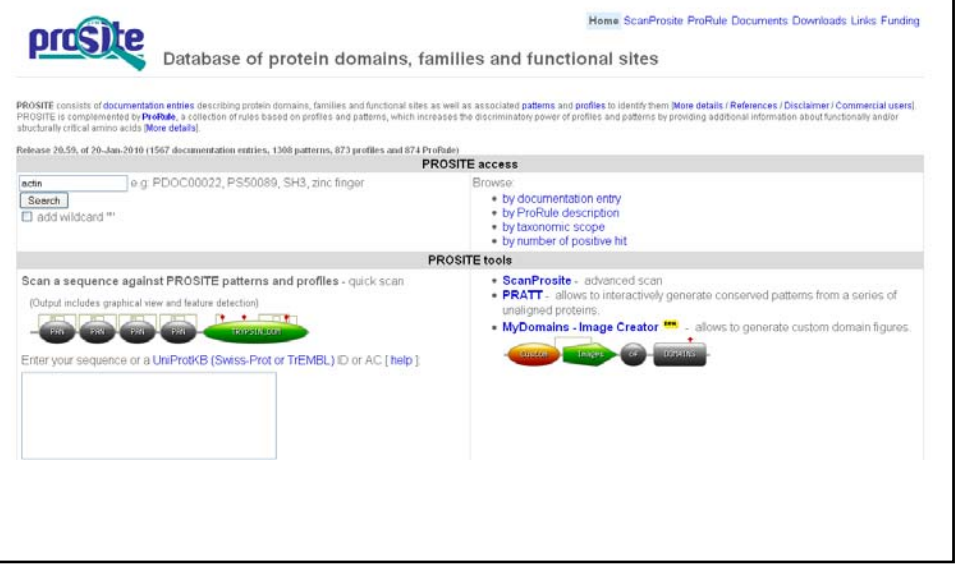

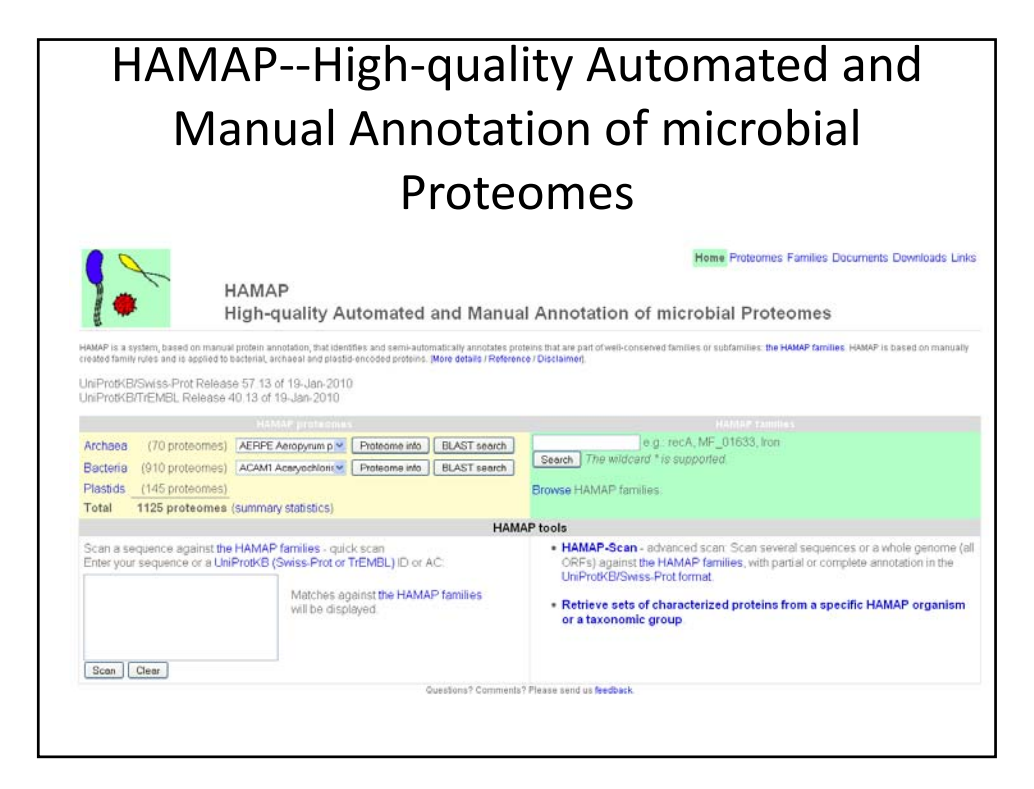

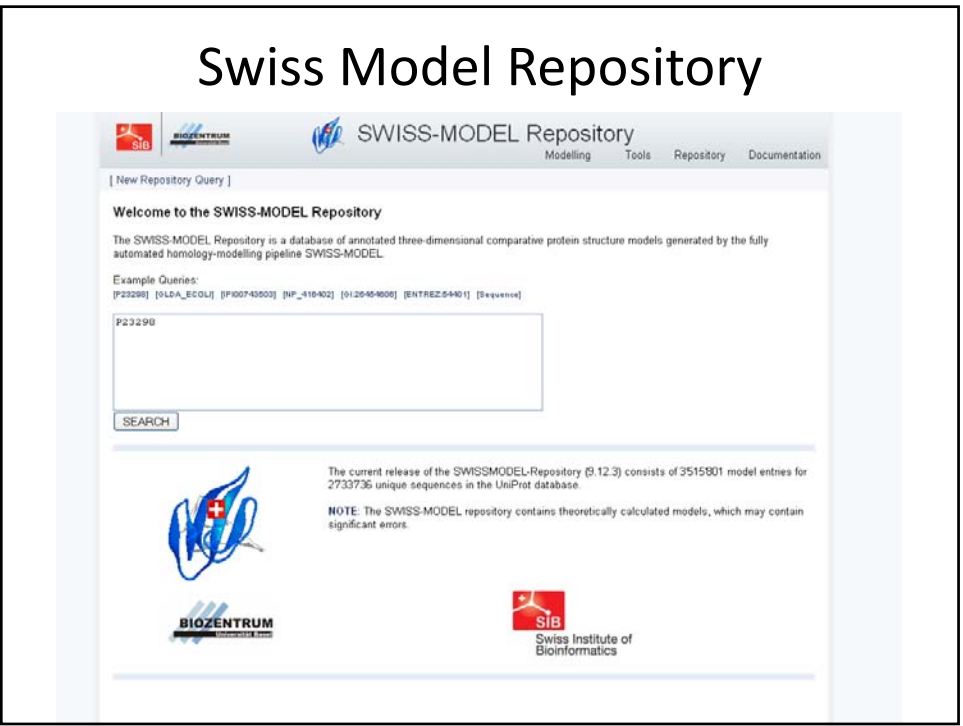

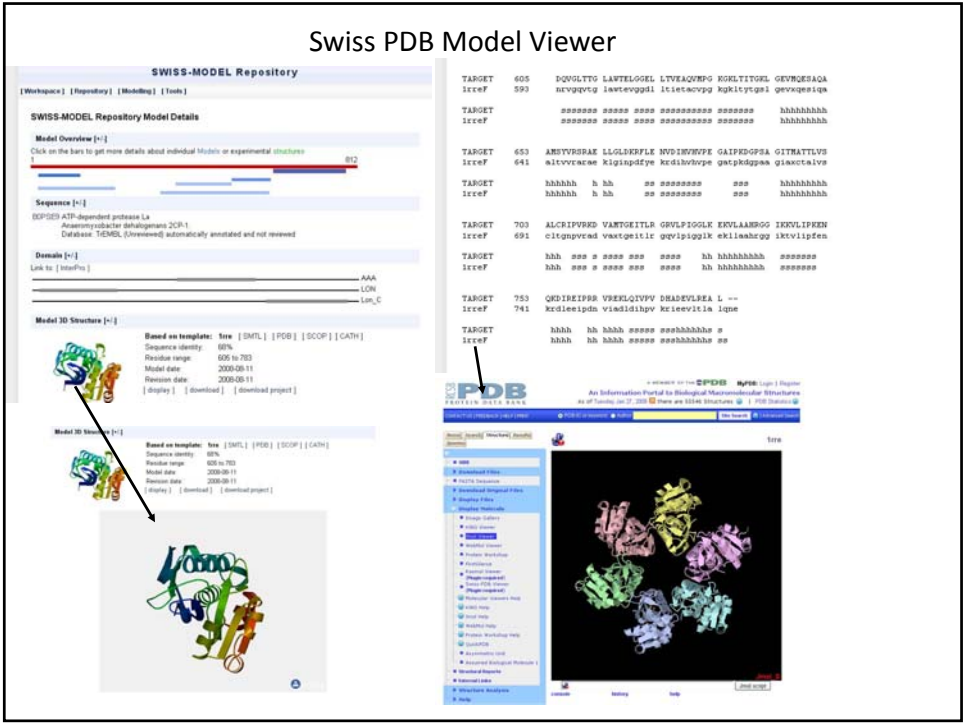

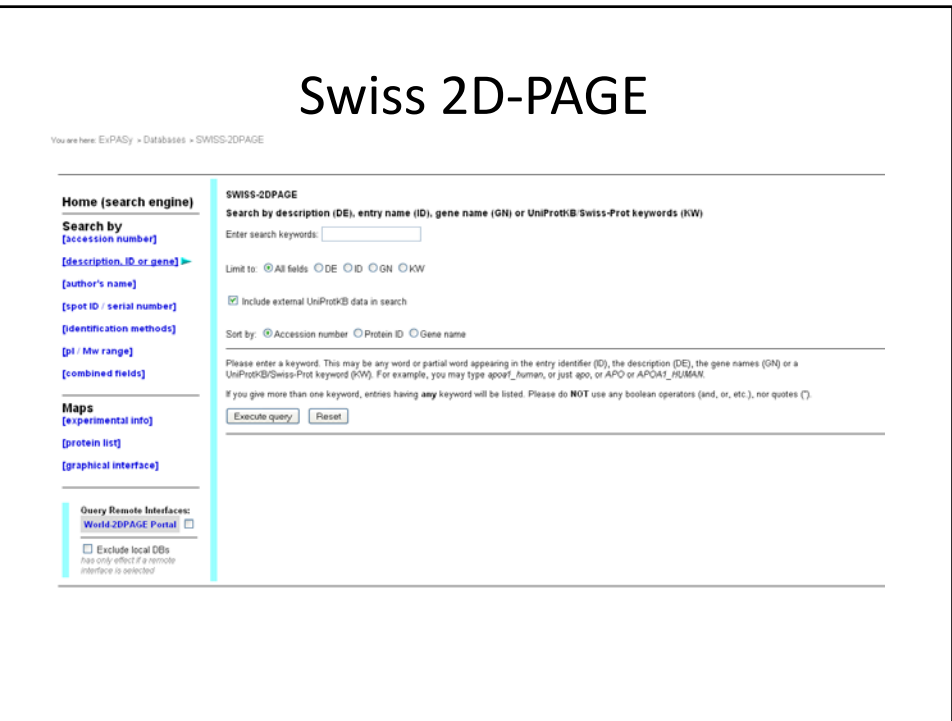

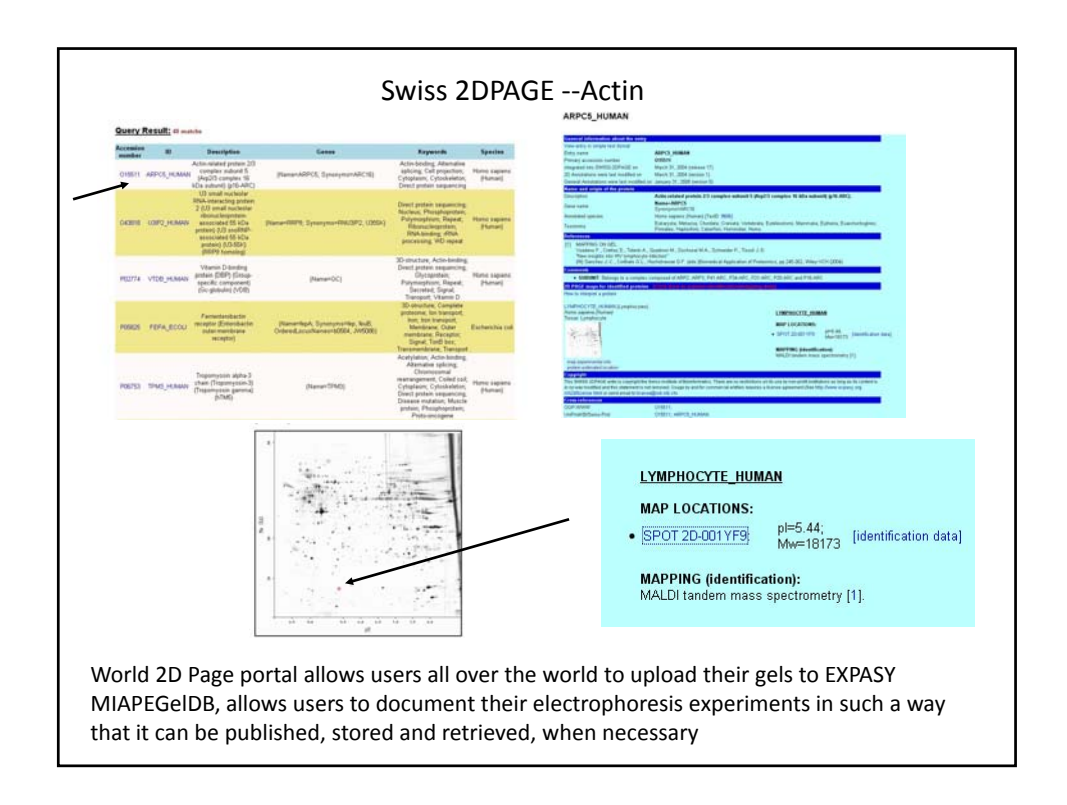

#### EXPASY .. Other resources

- ENZYME—allows users to search for enzymes based on nomenclature, function, etc.
- Proteomics Tools (http://www.expasy.ch/tools/#proteome) ‐‐ several hundred resources that perform various functions in identifying, characterizing, translating sequences, processing MS data, prediction, etc.

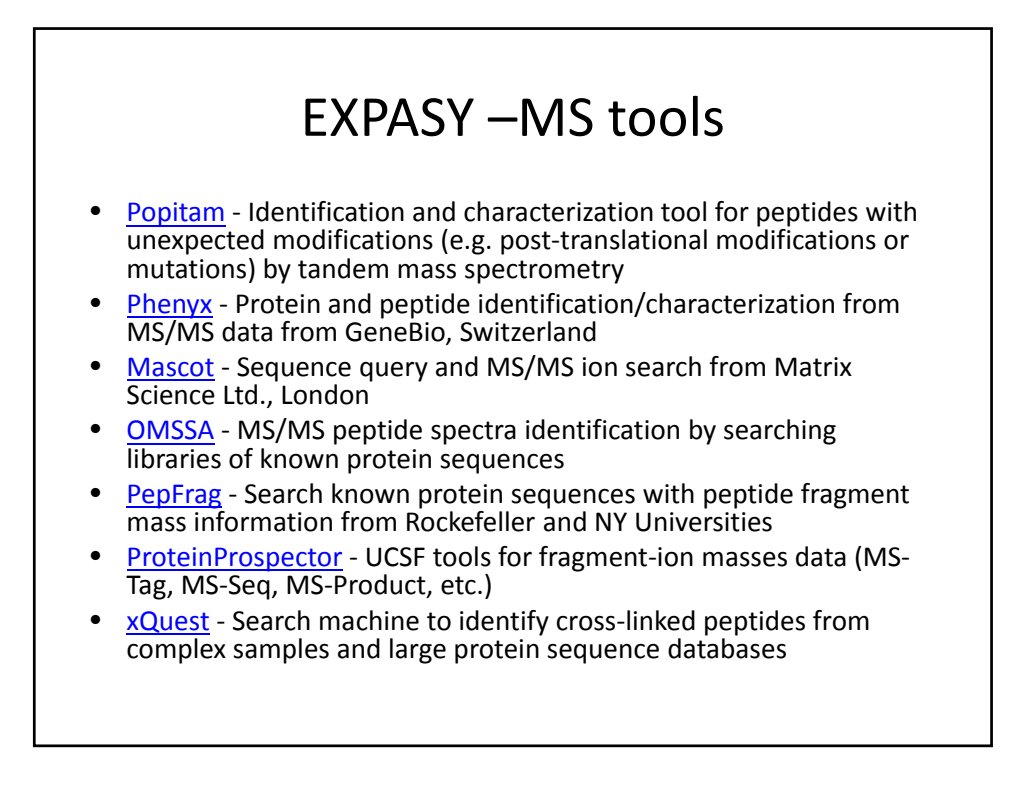

### EXPASY—Visualization tools for MS data

- HCD/CID spectra merger ‐ a tool to merge the peptide sequence-ion m/z range from CID spectra and the reporter‐ion m/z range from HCD spectra into the appropriate single file, to be further used in identification and quantification search engines
- MALDIPepQuant Quantify MALDI peptides (SILAC) from Phenyx output
- MSight Mass Spectrometry Imager
- plcarver Visualize theoretical distributions of peptide pI on a given pH range and generate fractions with similar peptide frequencies

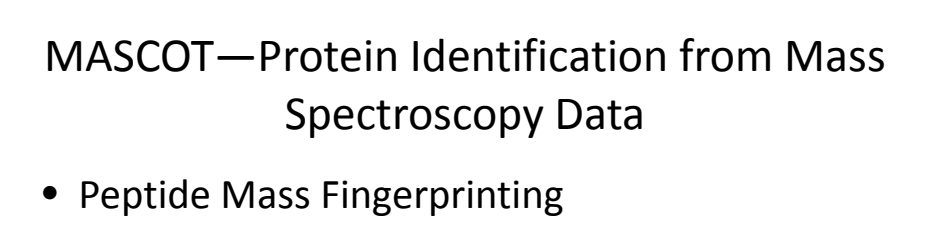

- Sequence Query
- MS/MS Ion Search

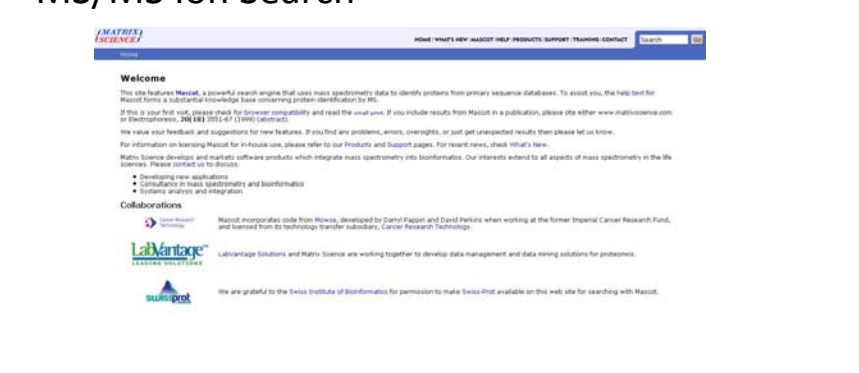

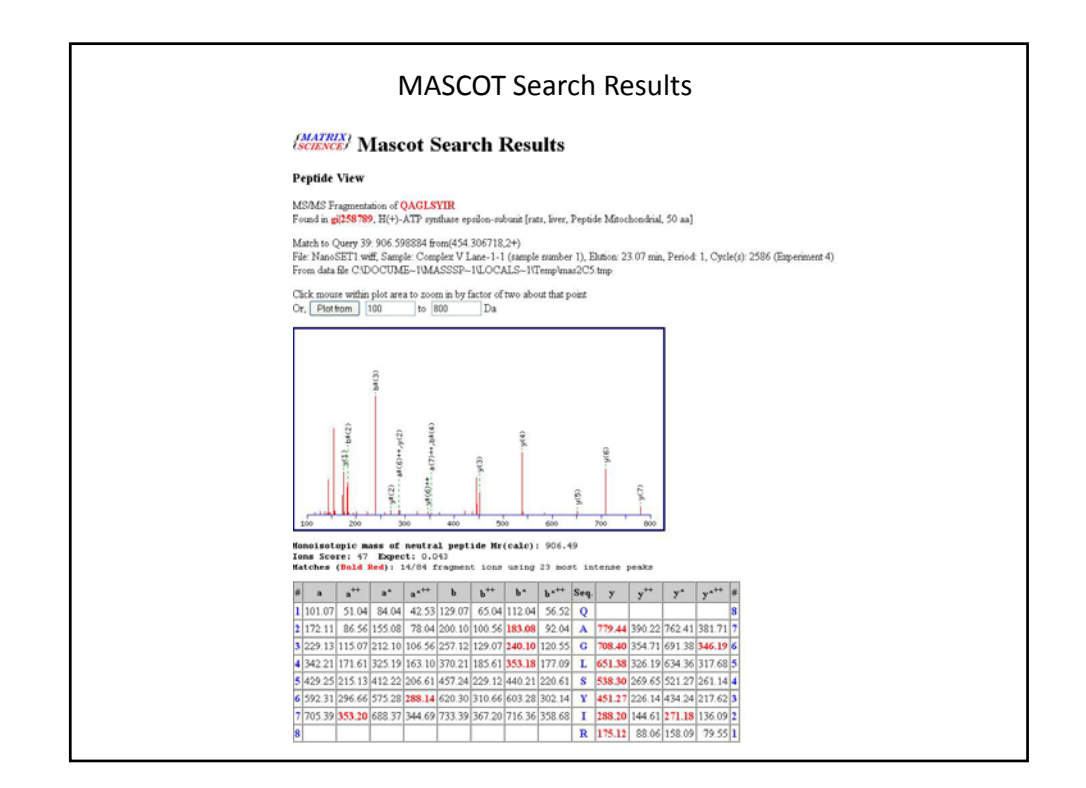

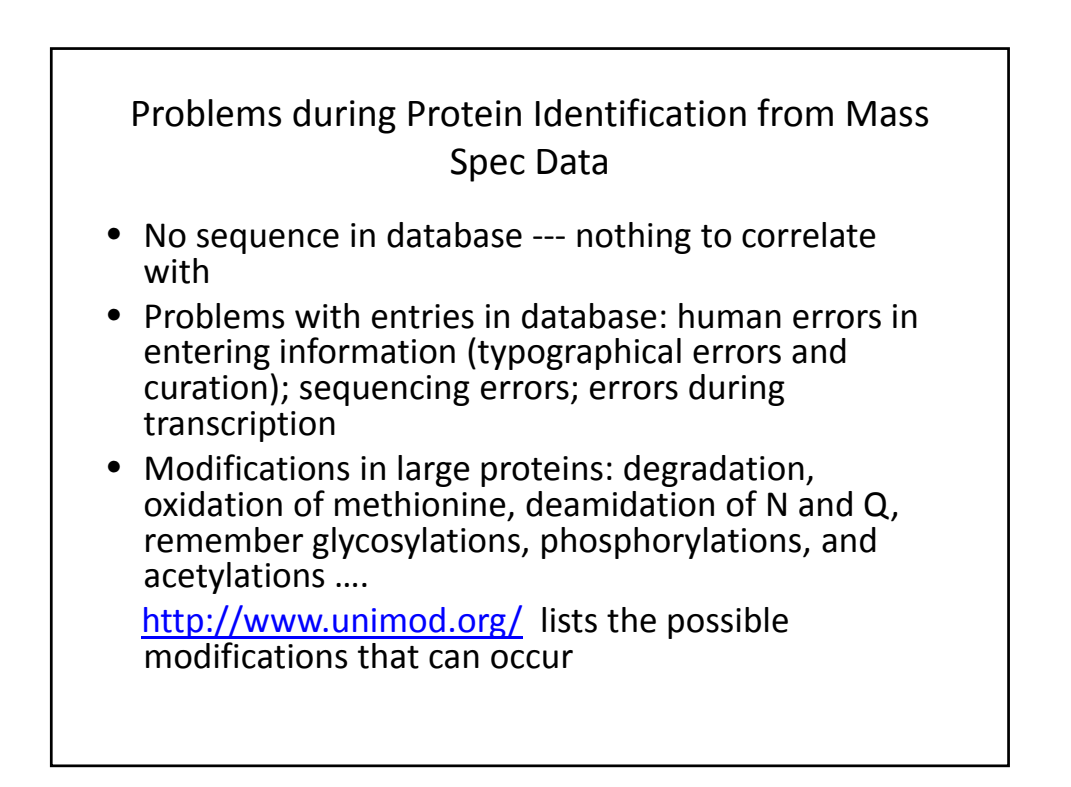

#### Protein Data Bank—repository of experimentally and computationall obntained structures of proteins, protein‐DNA and DNA (http://www.rcsb.org/pdb/home/home.do)

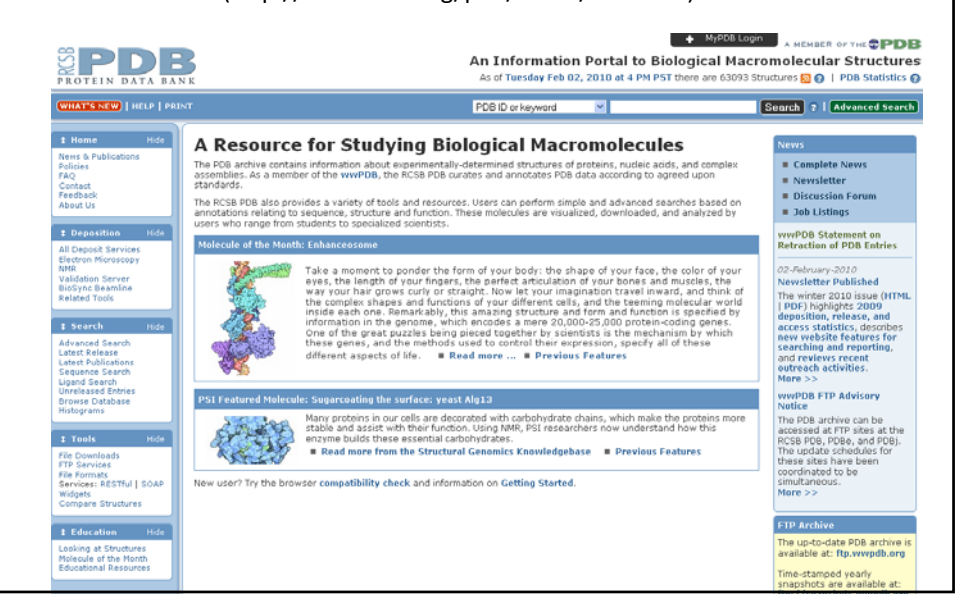

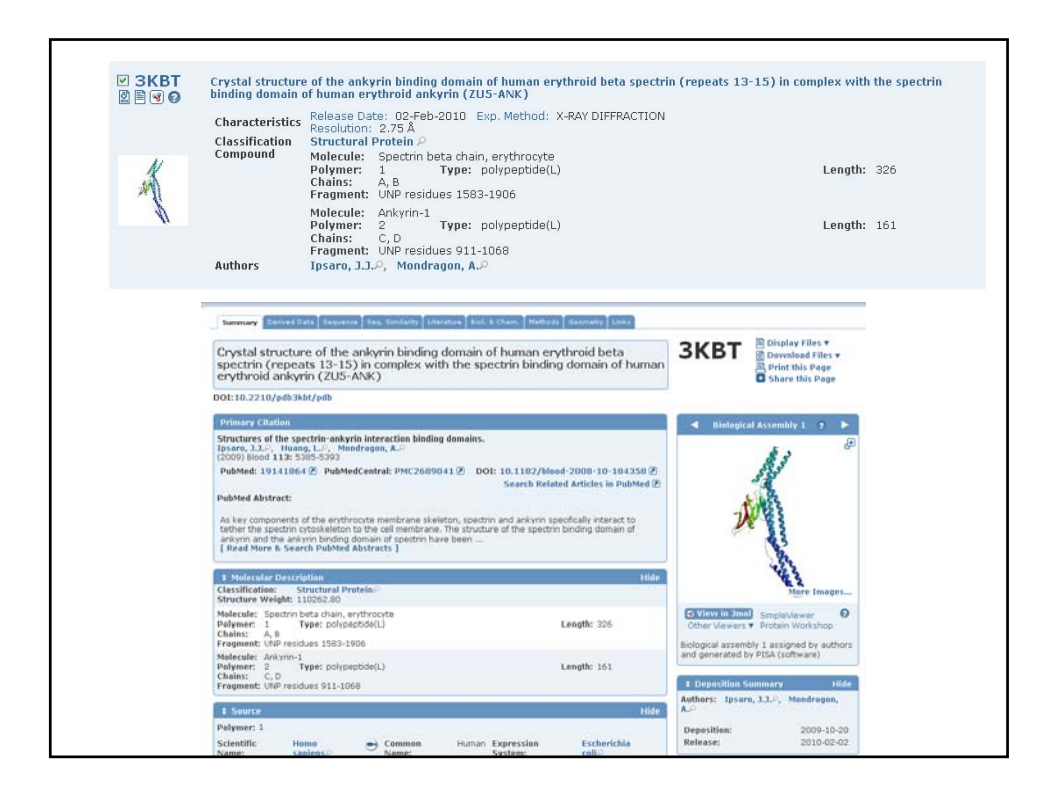

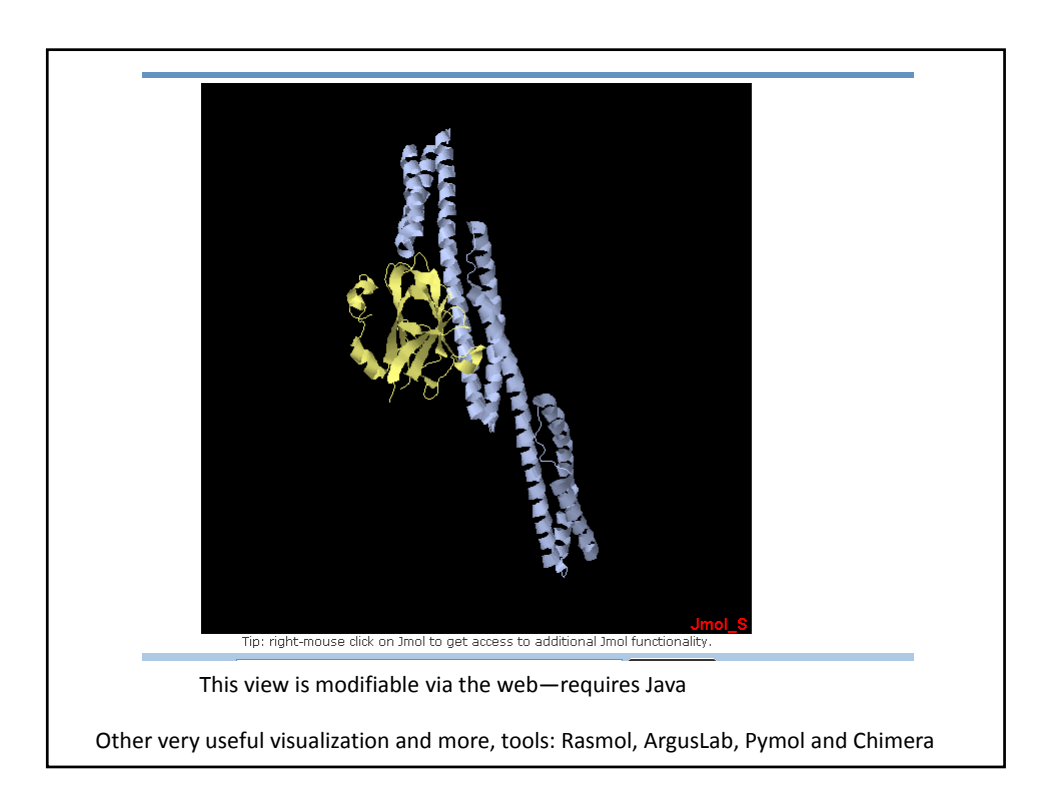

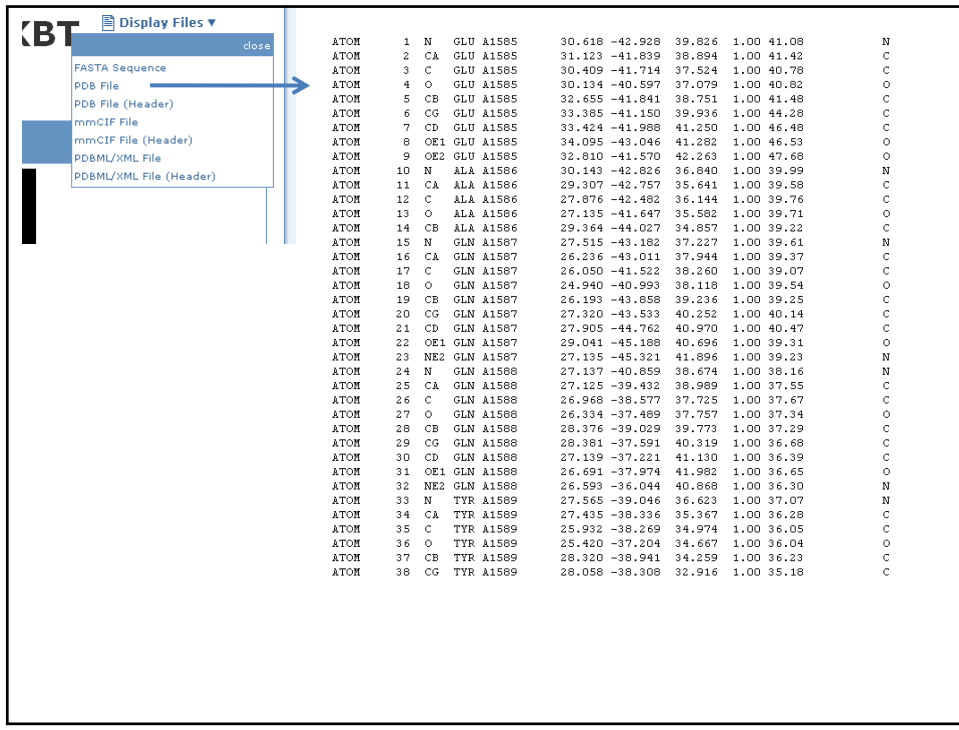

## PIR‐Protein Information Resource http://pir.georgetown.edu/

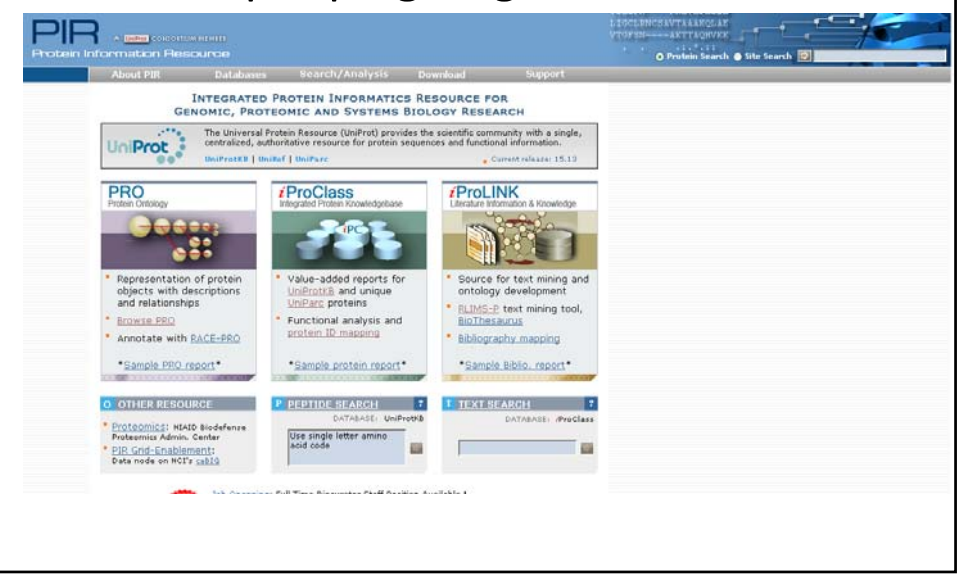

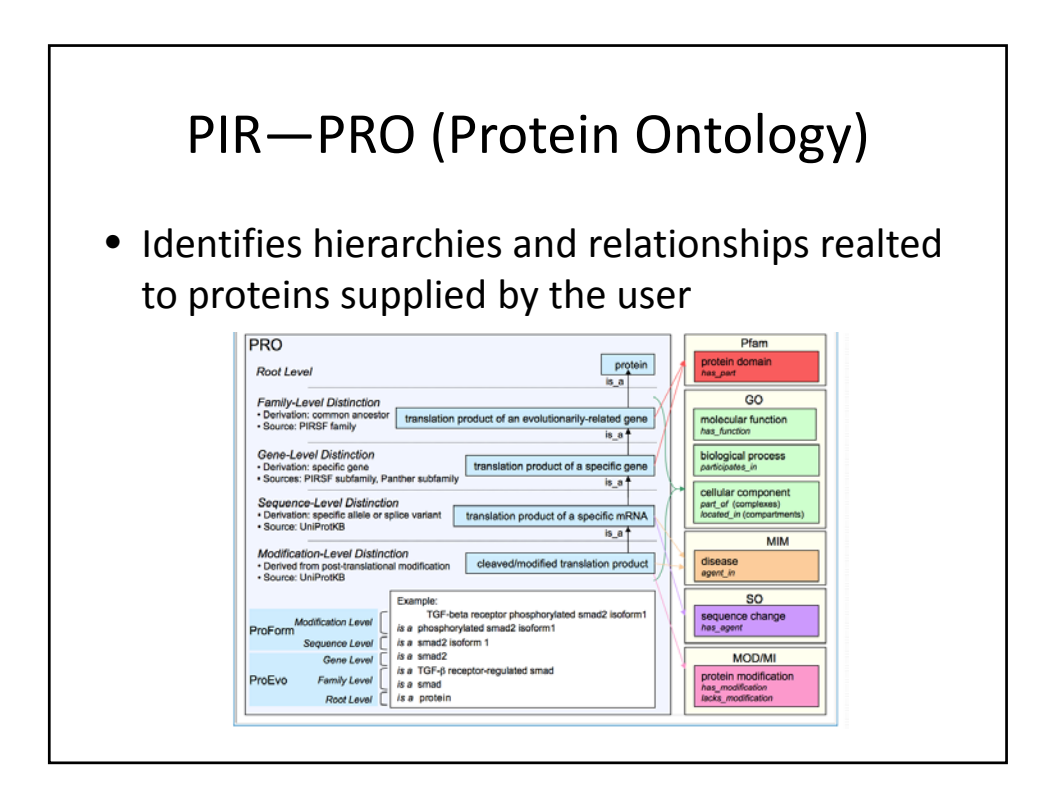

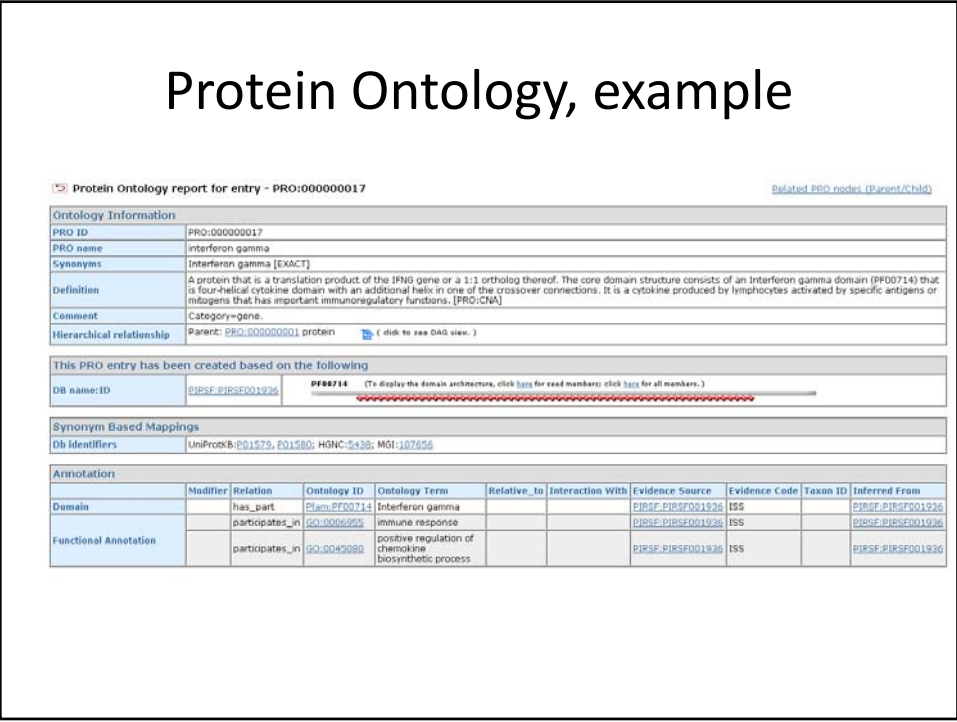

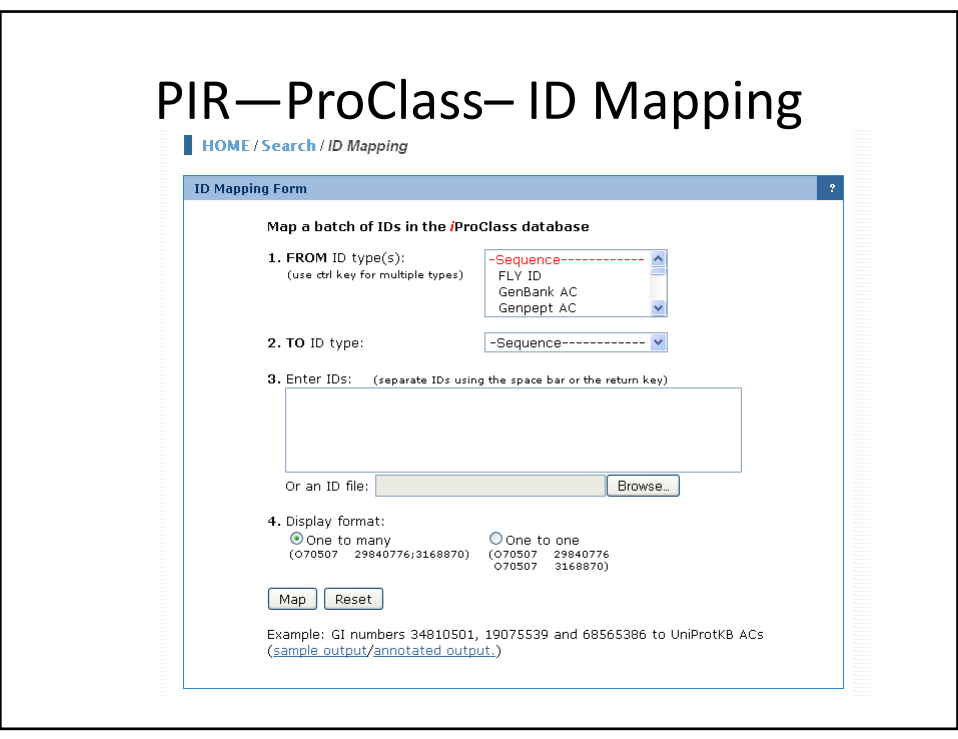

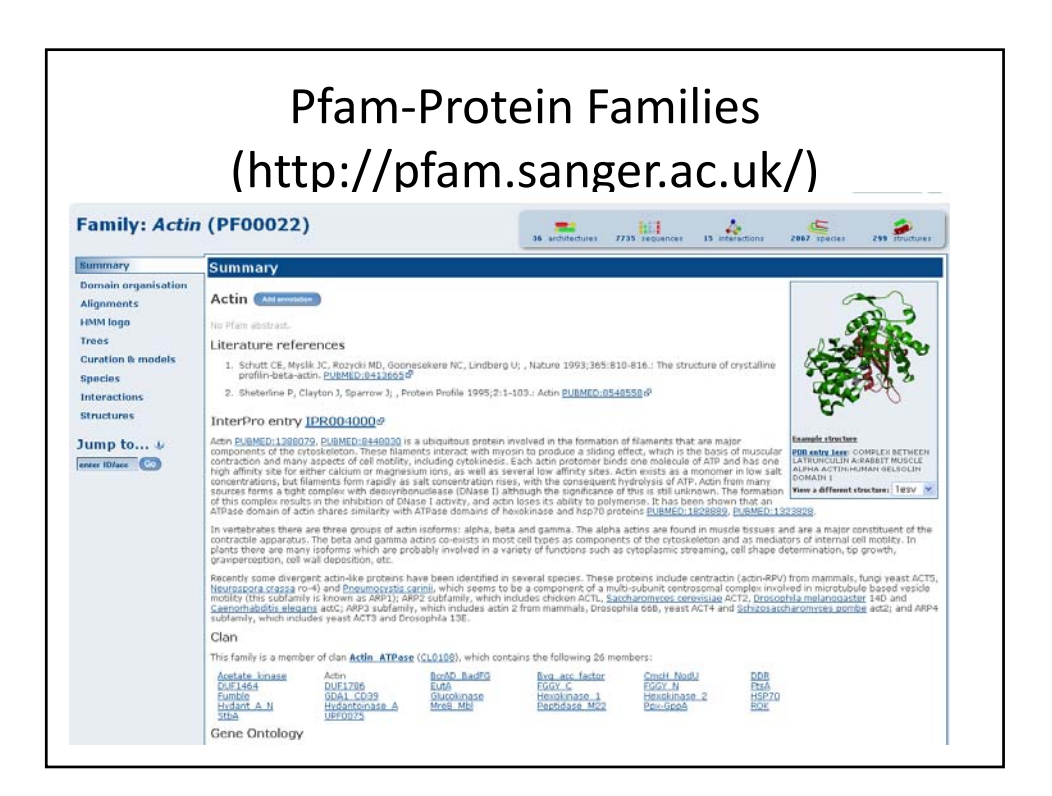

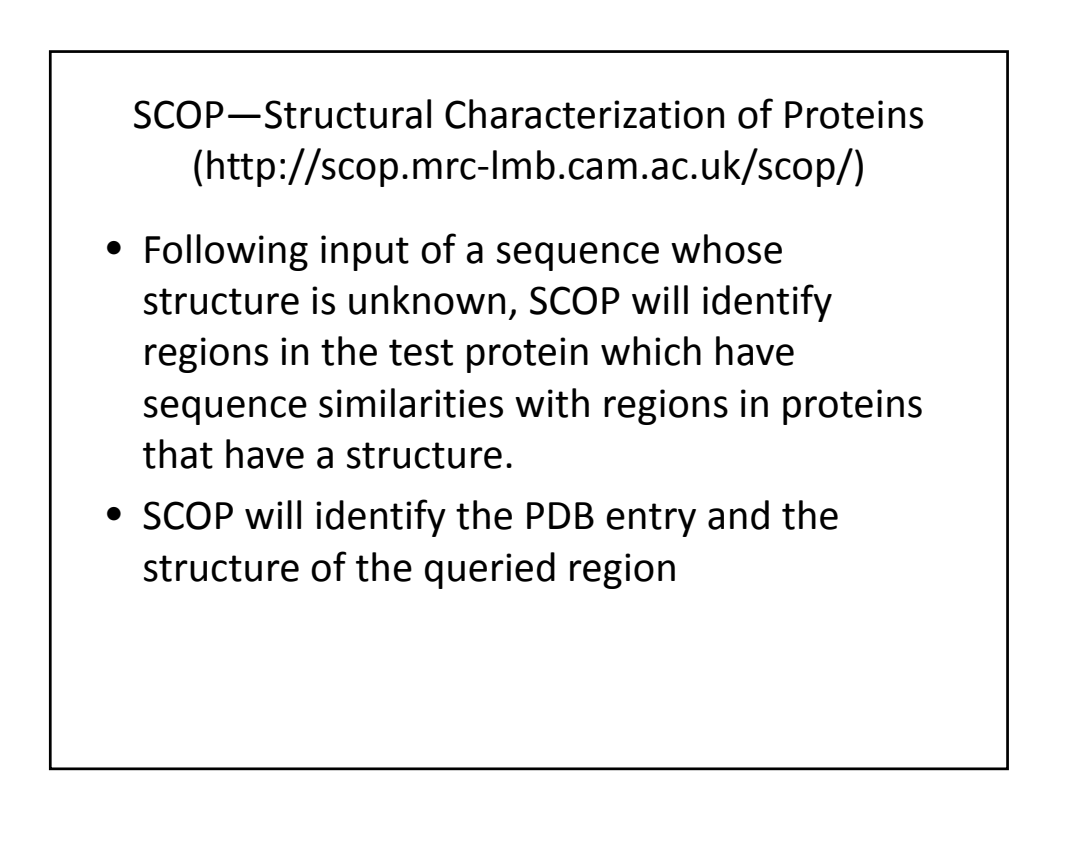

# Biological pathways

• Critical because of the role that proteins play in it. Pathways are responsible for myriad functions. Each step in a pathway is catalyzed by an enzyme (protein)

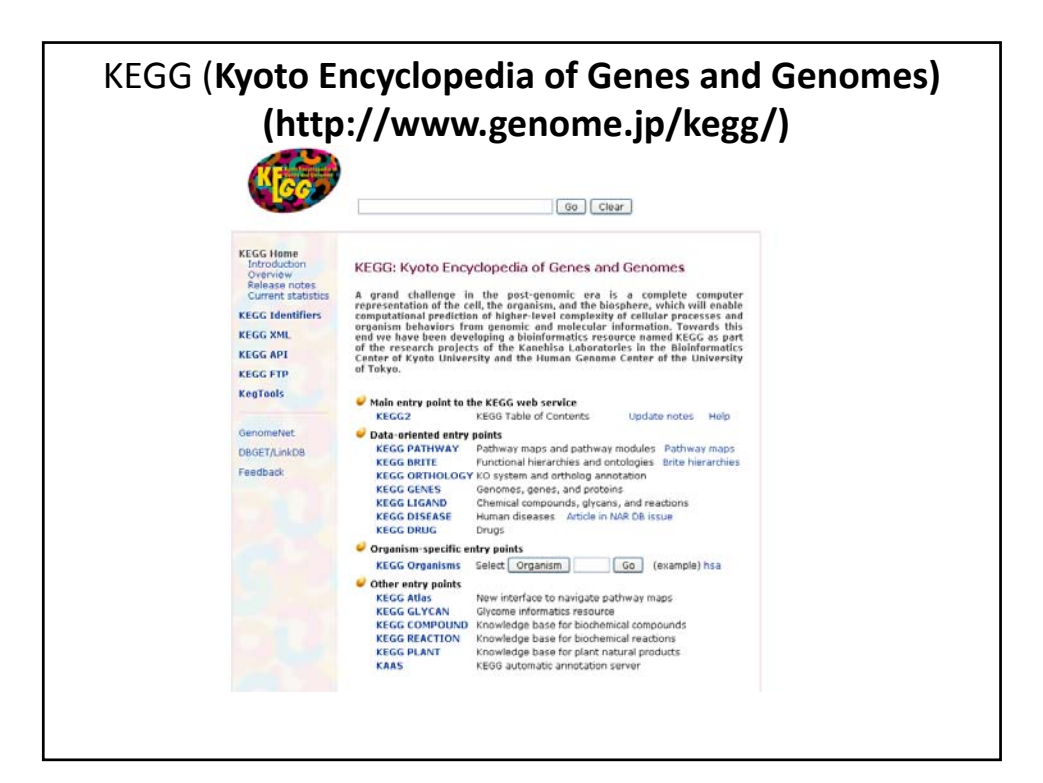

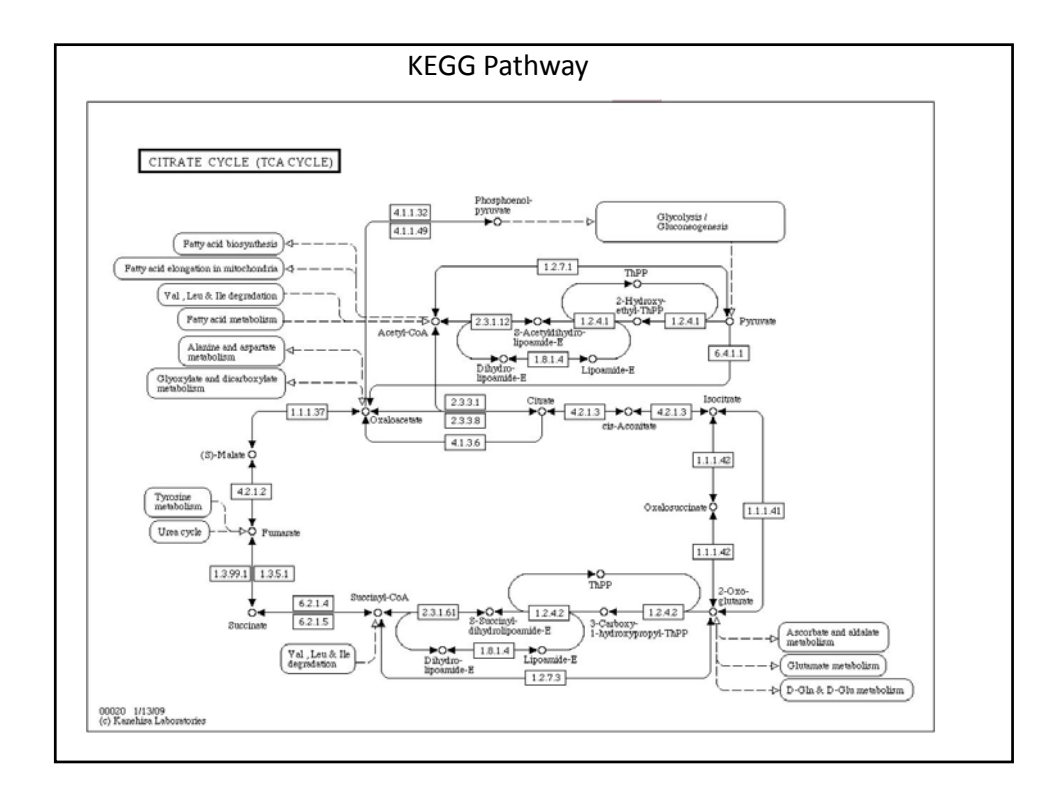

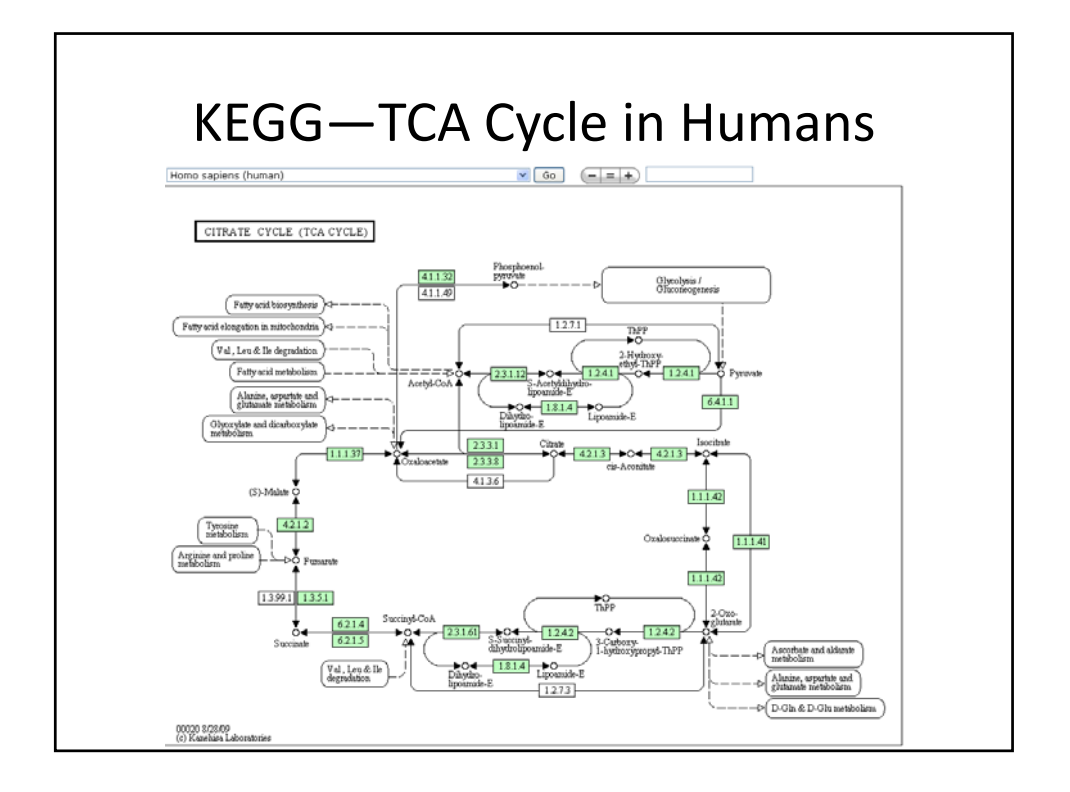

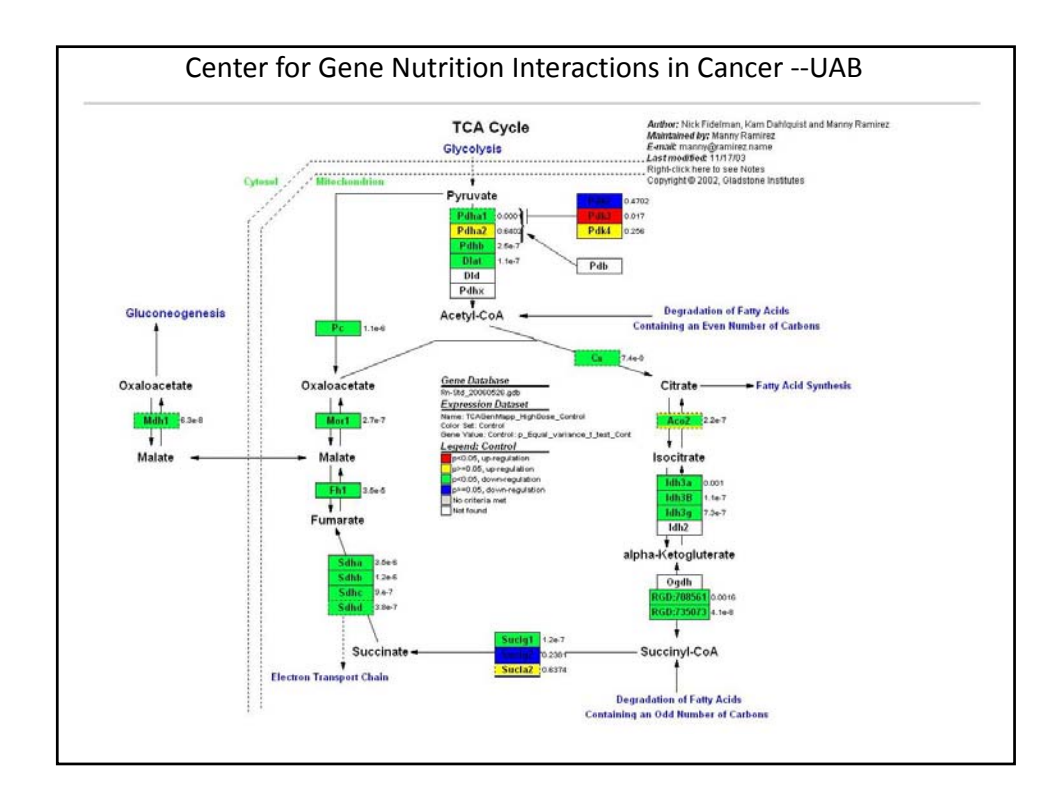

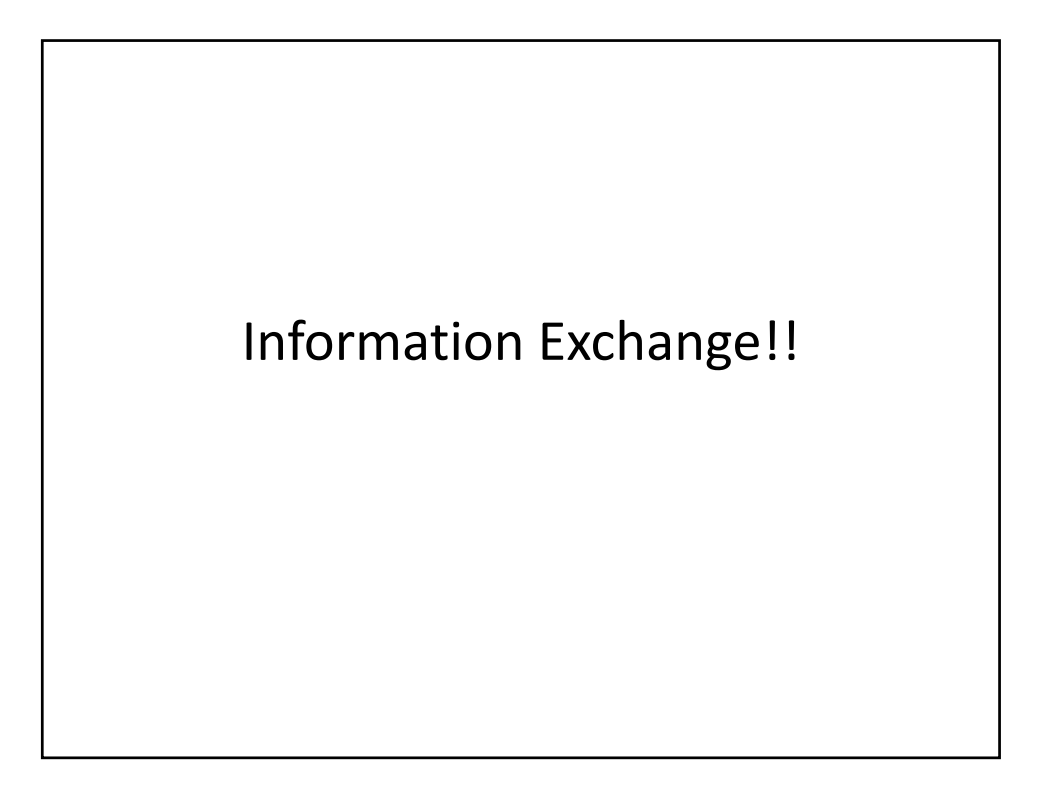

#### Bioinformatics and Computational Biology as a Drive or Discovery

- Olfactory receptors are G-protein coupled receptors embedded in the mucus membrane lining the nostrils.
- They interact with a G-protein following activation by an odorant molecule and catalyze a signal transduction cascade; the signal gets processed in the olfactory processing region of the brain—resulting in the perception of smell
	- Important consequences for neurobiological disorders

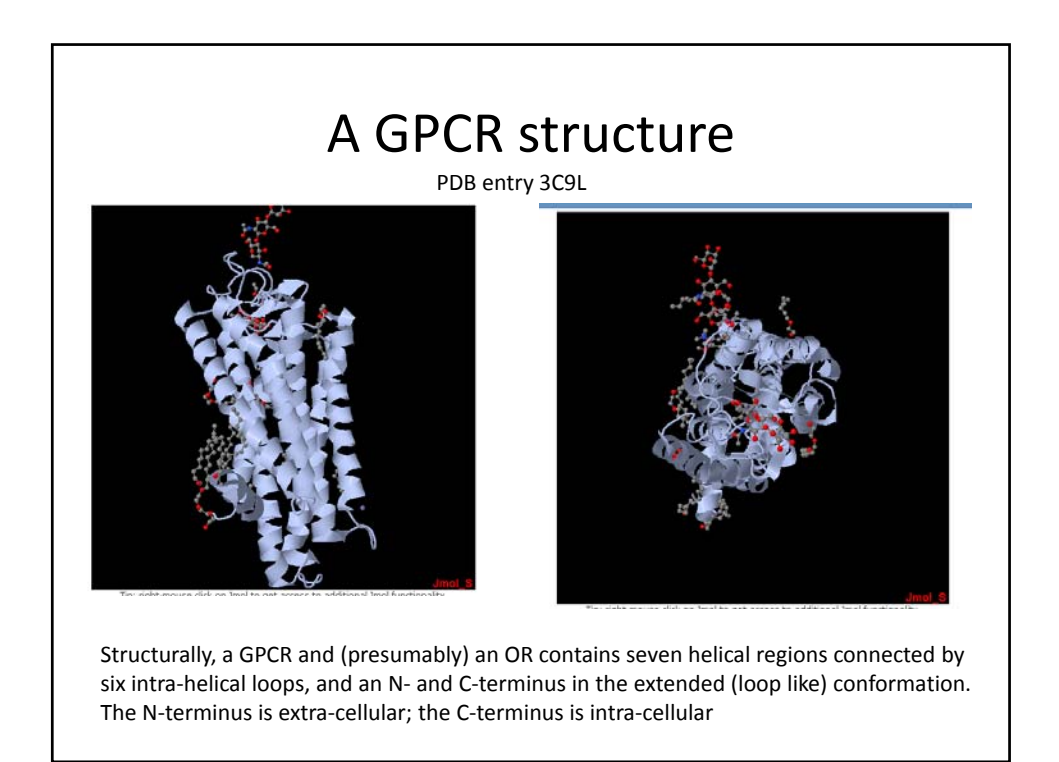

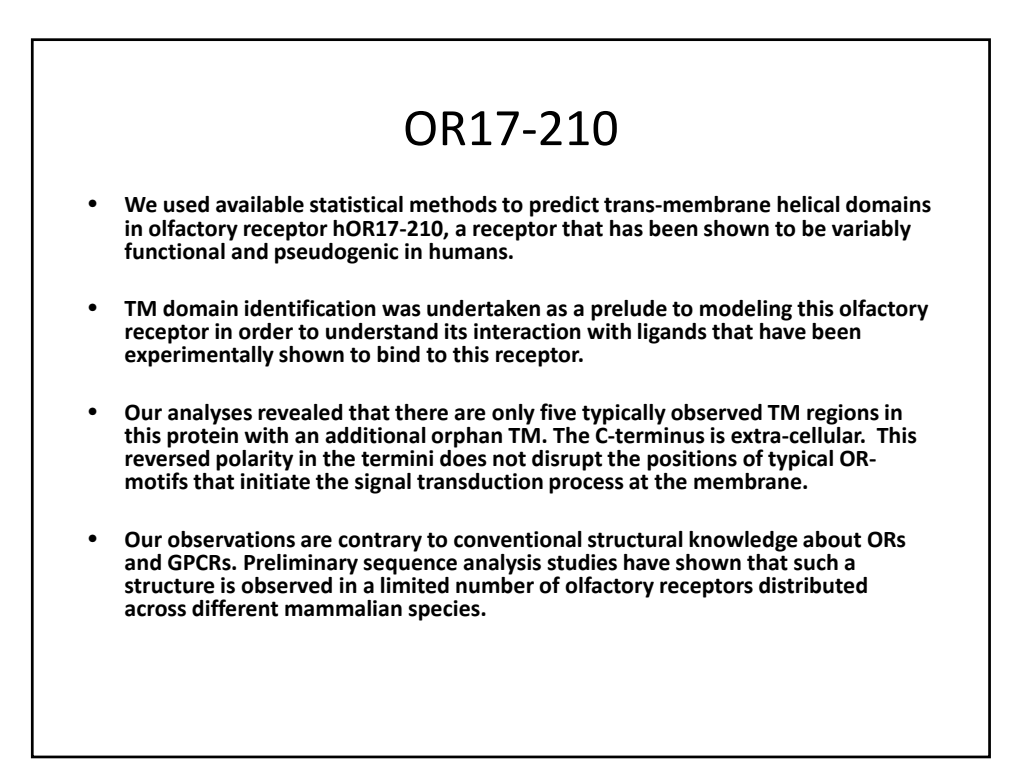

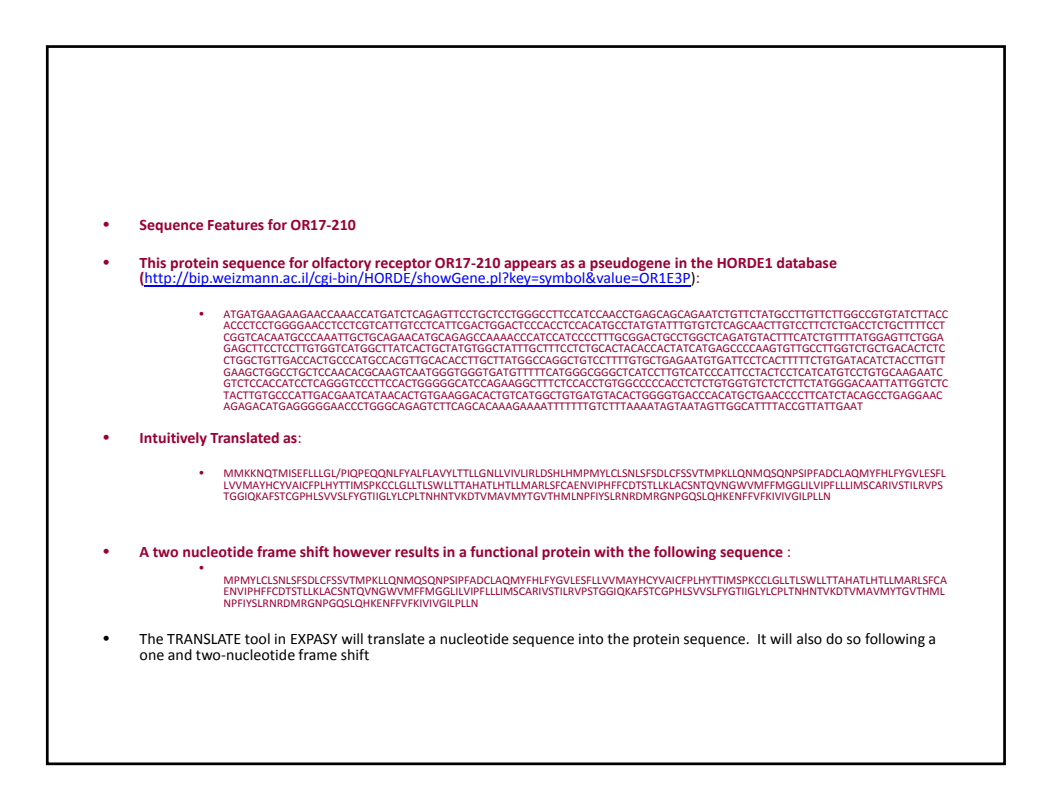

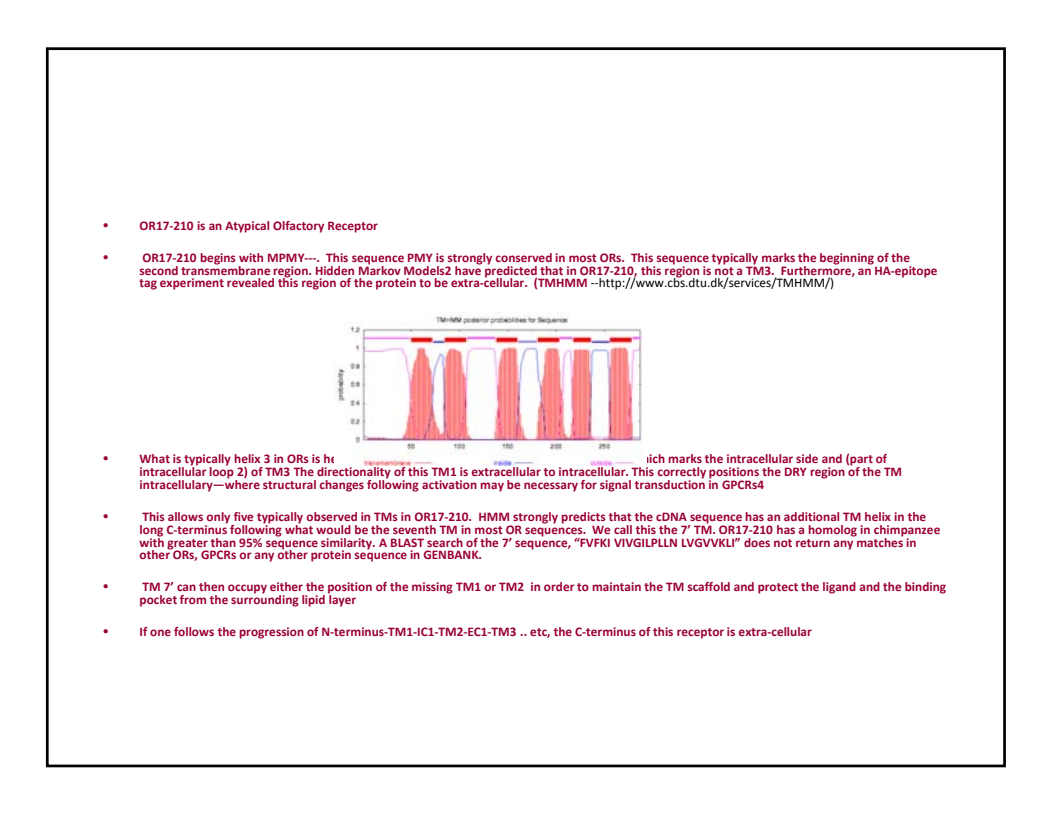

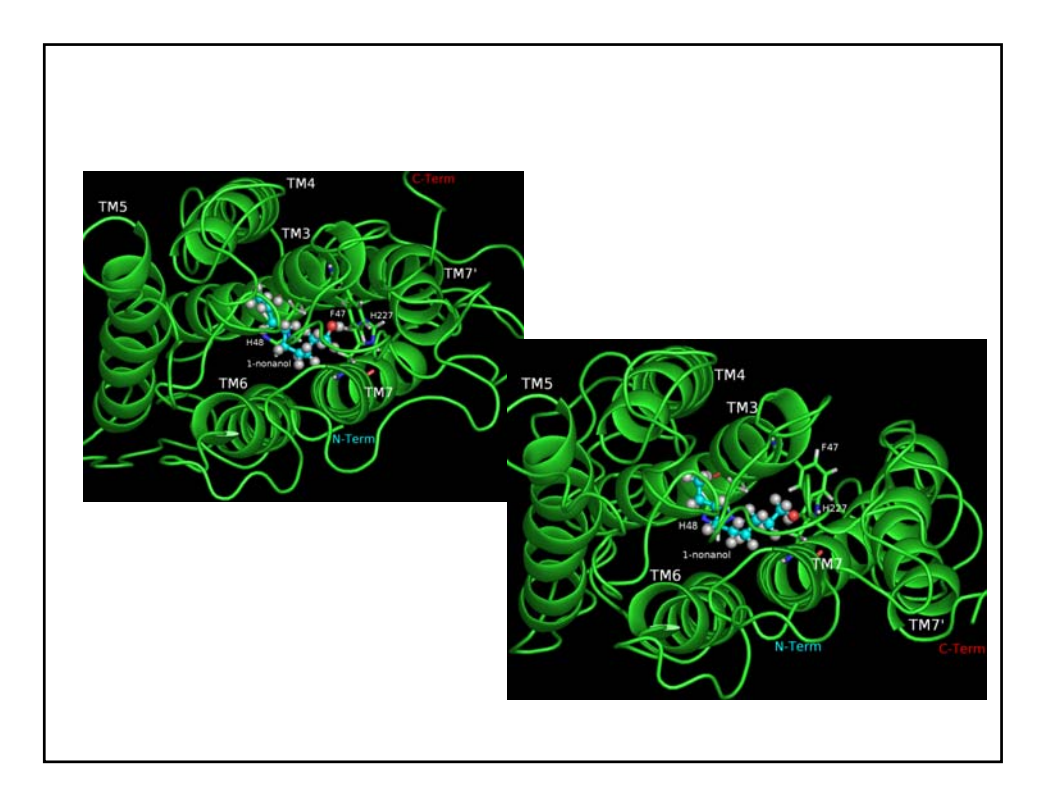